# **Česká zemědělská univerzita v Praze**

# **Institut vzdělávání a poradenství**

**Katedra pedagogiky** 

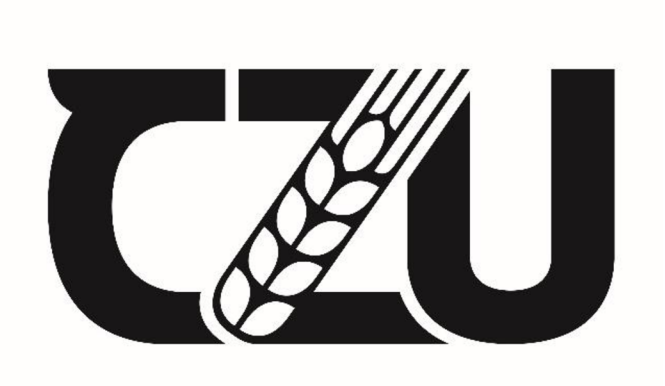

# **Návrh na vybavení učebny pro realizaci vybraných vzdělávacích aktivit**

Bakalářská práce

Autor: **Marek Mika** 

Vedoucí práce: Ing. Karel Němejc, Ph.D.

2023

## **Zadávací list**

# **ČESKÁ ZEMĚDĚLSKÁ UNIVERZITA V PRAZE**

**Institut vzděláváni a poradenství** 

# **ZADÁNÍ BAKALÁŘSKÉ PRÁCE**

**Marek Mika** 

**Kariérové poradenství a vzděláváni** 

Název práce

**Návrh na vybaveni učebny pro realizaci vy braných vzdělávacích aktivit** 

**Název anglicky** 

**A Proposal for Classroom Equipment for the Implementation of Selected Educational Activities** 

#### **Cíle práce**

Cílem práce je vytvořit návrh vybavení učebny pro potřeby dalšího <u>v</u>zdělávání se zaměřením na informační **technologie, a to z hlediska technického a materiálního, vystup bude doplněn grafickým návrhem.** 

#### **Metodika**

Teoretická část bude zpracována na základě studia a rešerše dostupných odborných informačních zdrojů. Představeny budou vybrané materiální didaktické prostředky, zásady spojené s vybavováním učeben pro **výjkj informačních technologii v oblasti počítačové grafiky a multimédii. Praktická část bude vycházet ze s:a nořeného cile práce. Bude zpracován návrh na vybaveni multimediální učebny pro výuku informačních technologii pro účely dalšího vzdělávání odpovídající současným požadavkům na uplatnění absolventů na trhu práce, a to v souladu se zajištěním kvalitní výuky, potřeb účastníku vzdělávacích akcí a potřeb vzděla**vatele. Návrh se zaměří na vybavení učebny po stránce technické, výukových pomůcek, nábytku a doplňují**ciho vybaveni. Součástí návrhu bude přehled produktu, informace o výrobcích dostupných na trhu v České republice, cenová kalkulace a grafická podoba vzniklého návrhu,** 

**Harmonogram zpracováni práce:** 

**- Průběžná komunikace a sdíleni průběžných verzí práce s vedoucím práce po celou dobu jejího zpracováváni. Oboji je zohledněno ve výsledném hodnoceni práce.** 

**• Kompletní pracovní verzi práce odevzdat vedoucímu práce s minimálně mésičnim předstihem před ode vzdáním finální verze na studijní odděleni.** 

**• Finální verzi práce odevzdat na studijní oddelení do 31. března** *2021.* 

**Dficiální dokument \* Česká zemědělská univerzita v Praze \* Kamýcká 129, 165 00 Praha - Suchdol** 

#### **Doporučený rozsah práce**

**Dle pravidel pro psaní bakalářské práce.** 

#### **Klíčová slova**

**Vybaveni, učebna, informační technologie, moderní technologie. vzdĚkávání** 

#### **Doporučené zdroje informaci**

**DOSTÁL, JiFi. Učební pomůcky a zásada názornosti. Olomouc: Votabia, 2008. ISBN 973-30-262-0367-4. CHROMÍ, Jan. Materiální didaktické prostředky v informační společnosti. Praha: Verbum, 2011. ISBN 973-30-904415-5-2.** 

SKÁ UNIVE

**KLEMENT, Milan, Jifi DOSTÁL a Jan KUBRICKÍ. ICT nástroje a učitele: adorace, či rezistence?. Olomouc: Nakladatelství Univerzita Palackého v Olomouci, 2017. ISBN 9738024450926.** 

**KOPECKÝ, Kamil, René S20TKOWSKI, Lukáš KUBA LA, Veronika KREJČÍ a Martin HAVELKA. Moderní**  technologie ve výuce [online]. Olomouc, 2021. ISBN 978-80-244-5926-4.

**RAMBOUSEK, Vladimír. Materiální didaktické prostředky. Praha: Pedagogická fakulta Univerzity Karlovy,**  2014. ISBN 978-80-7290-664-2.

1906

Předběžný termín obhajoby **2022/23 L5-IVP** 

**Vedoucí ptáče lne. Karel Nemejc. Ph.D.** 

#### **Garantující pracoviště**

**Katedra pedagogiky** 

**Elektronicky schváleno dne S. 4. 2022** 

**Ing. Karel Měmejc, Ph.D, Vedoucí katedry** 

**Elektronicky schváleno dne 5. 4. 2022** 

**lne. Karel Němejc, Ph.D. Pověřený ředitel** 

**V Praze dne 16. 01.2023** 

Oficiální dokument \* Česká zemědělská univerzita v Praze \* Kamýcká 129, 165 00 Praha - Suchdol

# **ČESTNÉ PROHLÁŠENÍ**

Prohlašuji, že jsem bakalářskou práci na téma:

Návrh na vybavení učebny pro realizaci vybraných vzdělávacích aktivit

vypracoval samostatně a citoval jsem všechny informační zdroje, které jsem v práci použil a které jsem rovněž uvedl na konci práce v seznamu použitých informačních zdrojů.

Jsem si vědom, že na moji bakalářskou práci se plně vztahuje zákon č. 121/2000 Sb., o právu autorském, o právech souvisejících s právem autorským a o změně některých zákonů, ve znění pozdějších předpisů, především ustanovení § 35 odst. 3 tohoto zákona, tj. o užití tohoto díla.

Jsem si vědom, že odevzdáním bakalářské práce souhlasím s jejím zveřejněním podle zákona č. 111/1998 Sb., o vysokých školách a o změně a doplnění dalších zákonů, ve znění pozdějších předpisů, a to i bez ohledu na výsledek její obhajoby.

Svým podpisem rovněž prohlašuji, že elektronická verze práce je totožná s verzi tištěnou a že s údaji uvedenými v práci bylo nakládáno v souvislosti s GDPR.

V dne

(podpis autora práce)

# **PODĚKOVÁNÍ**

Rád bych touto cestou poděkoval Ing. Karlu Němejcovi, Ph.D. za odborné vedení při zpracovávání bakalářské práce, podnětné návrhy, cenné rady a ochotu projevenou při konzultacích.

# **Abstrakt**

Cílem bakalářské práce na téma "Návrh na vybavení učebny pro realizaci vzdělávacích aktivit" bylo v teoretické části představit význam dalšího vzdělávání a jeho přínosy pro jednotlivce i společnost. Představen byl také systém kariérového poradenství jako významného nástroje pro podporu vzdělávacích aktivit.

Popsány byly jednotlivé nástroje, cílová skupina a faktory ovlivňující další vzdělávání. V teoretické části byly představeny také vybrané didaktické prostředky, a to s ohledem na jejich využitelnost v oboru informačních technologií, který byl taktéž představen, a to včetně jeho současného postavení na trhu práce.

V praktické části byl představen návrh na vybavení učebny pro realizaci vzdělávacích aktivit v oblasti informačních technologiích, který byl vypracován na základě získaných poznatků z teoretické části práce a rešerše dostupnosti jednotlivých produktů na trhu.

V závěru práce byl představen vypracovaný grafických návrh, který slouží pro vizualizaci finálního návrhu a finanční kalkulace nákladů spojená s použitím vybraných materiálních i nemateriálních prostředků.

# **Klíčová slova**

vybavení, učebna, informační technologie, moderní technologie, vzdělávání

### **Abstract**

The aim of the bachelor thesis on the topic "A Design of Classroom Equipment for the Implementation of Selected Educational Activities" was to present the importance of further education and its benefits for individuals and society in the theoretical part. It also presented the career guidance system as an important tool to support educational activities.

The different tools, the target group and the factors influencing further education were described. In the theoretical part, selected didactic tools were also presented with regard to their applicability in the field of information technology, which was also presented including its current position on the labour market.

In the practical part, a proposal for classroom equipment for the implementation

of educational activities in the field of information technology was presented, which was developed on the basis of the knowledge obtained from the theoretical part of the thesis and a search of the availability of individual products on the market.

At the end of the thesis, the developed graphic design was presented, which is used to visualize the final design and financial costing associated with the use of selected material and non-material resources.

# **Keywords**

equipment, classroom, information technology, modern technology, education

# **OBSAH**

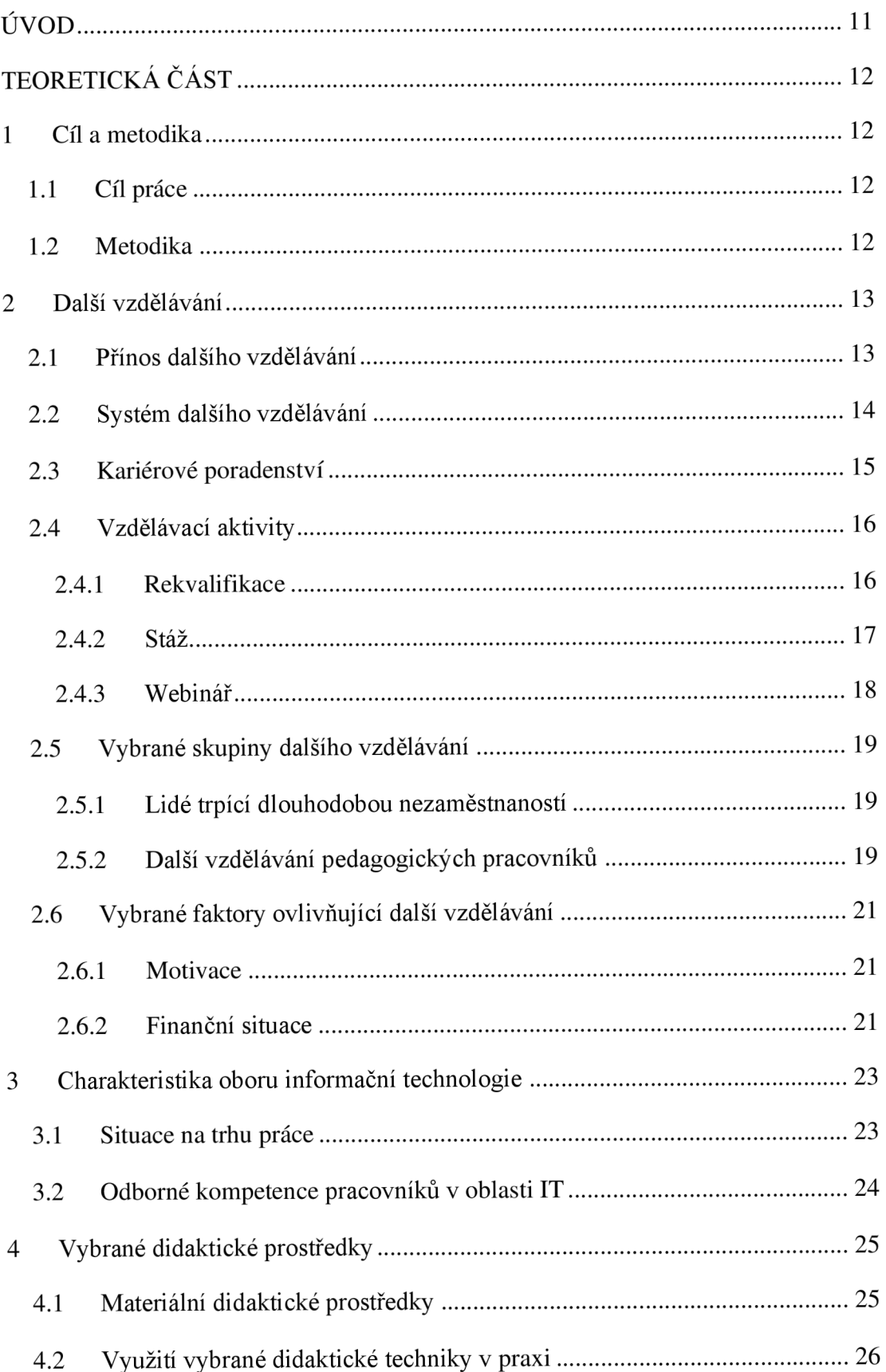

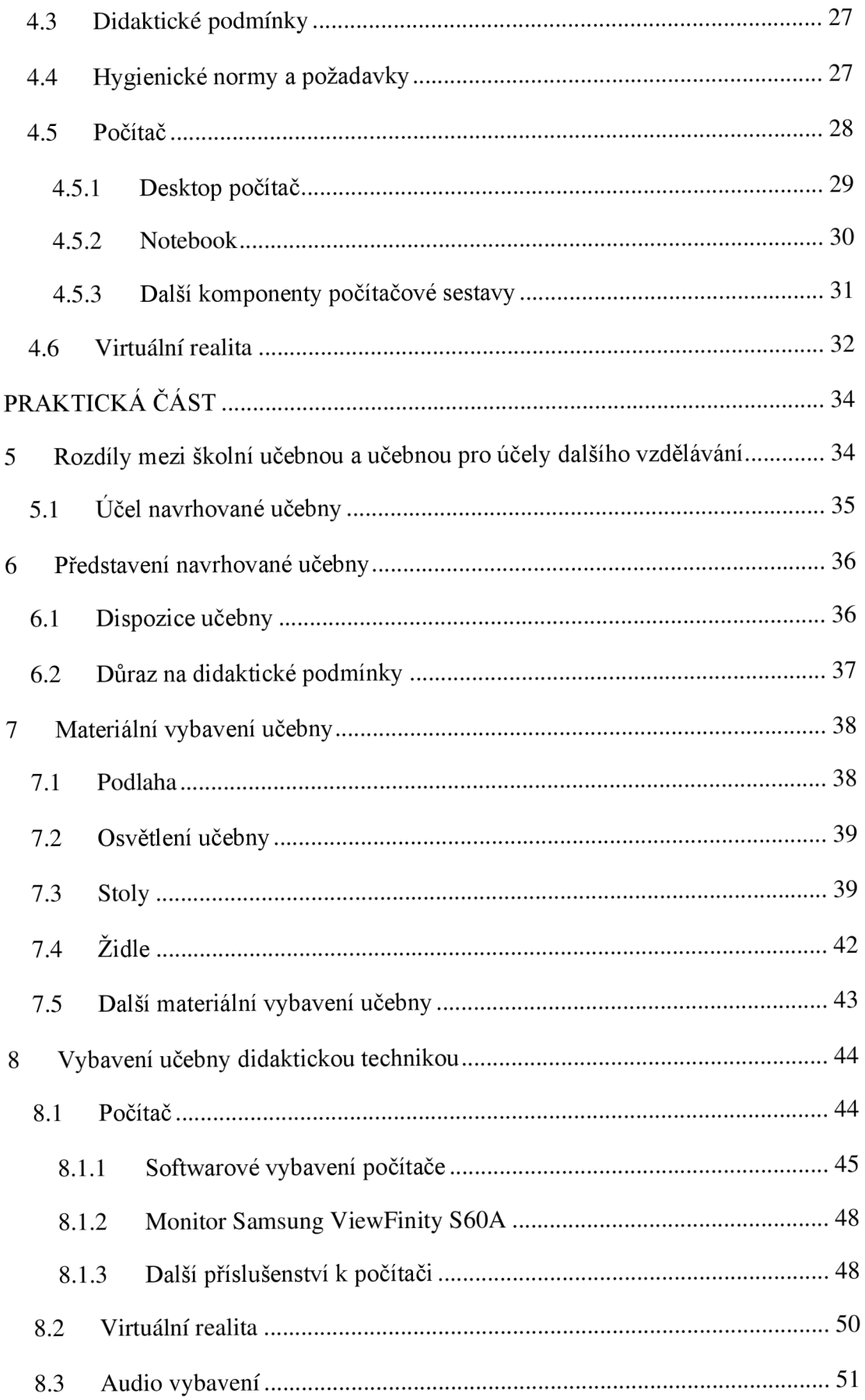

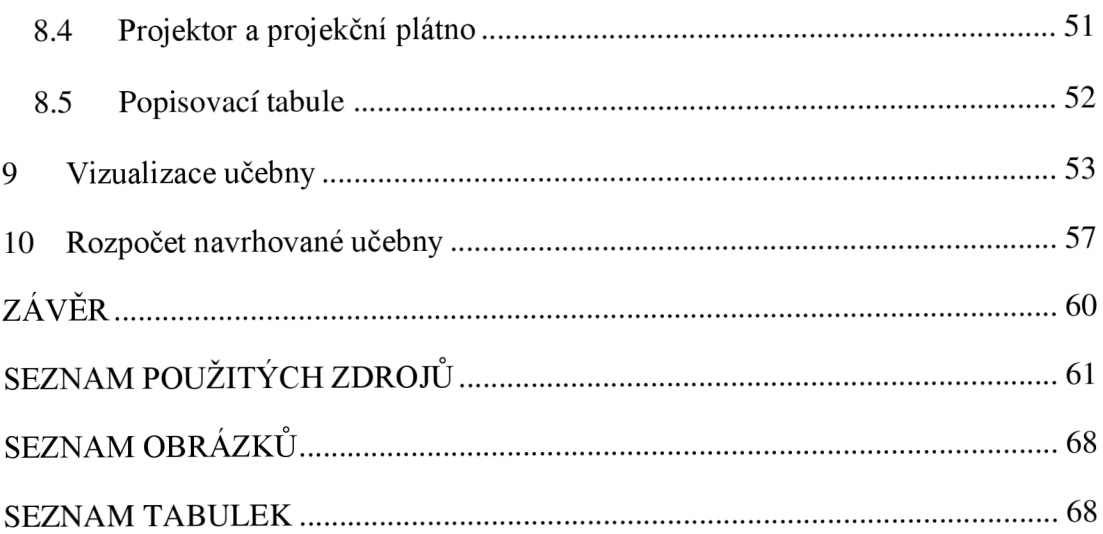

# **ÚVOD**

Bakalářská práce se zabývá tématem Návrhu na vybavení učebny pro realizaci vybraných vzdělávacích akcí.

Motivací při výběru tohoto tématu byla autorova vlastní zkušenost s vybavením vzdělávacích učeben ve státním nebo soukromém sektoru, na základě čehož se domnívá, že současná úroveň materiálního a nemateriálního vybavení učeben je nedostatečná, zastaralá a nemoderní. Cílem bylo navrhnout takové vybavení učebny, které bude odpovídat současným standardům a trendům v oblasti vzdělávání a nebudou vznikat propastné rozdíly mezi státním a soukromým sektorem.

Předložená práce je rozdělena na dvě části. Teoretická část se zabývá charakteristikou dalšího vzdělávání a představením vybraných didaktických prostředků s ohledem na využití v oboru informačních technologií.

V praktické části této práce bylo popsáno konkrétní vybrané materiální vybavení

a didaktické prostředky a představen byl záměr, účel a koncept navrhované učebny.

Závěr práce je věnován finančnímu rozpočtu modelové učebny a grafickému návrhu sloužícímu pro vizualizaci návrhu.

# **TEORETICKÁ ČÁST**

# **1 Cíl a metodika**

# **1.1 Cíl práce**

Cílem práce bylo vytvoření návrhu vybavení učebny pro potřeby dalšího vzdělávání se zaměřením na informační technologie, a to z hlediska technického a materiálního včetně doplnění grafickým návrhem.

# **1.2 Metodika**

Pro zpracování teoretické části byly využity informace získané na základě studia dostupných informačních zdrojů. Byl obecně popsán význam celoživotního vzdělávání, přiblíženy vybrané vzdělávací aktivity, které se v rámci něj realizují a popsána charakteristika cílové skupiny. V rámci teoretické části byl také popsán obor informačních technologií a jeho současné postavení na trhu práce. Dále byly představeny a popsány vybrané didaktické prostředky.

V praktické části byl na základě rešerše dostupnosti, kvality, finanční nákladnosti apod. didaktických prostředků v České republice zpracován návrh na vybavení moderní multimediální učebny pro účely realizace vzdělávacích aktivit v rámci dalšího vzdělávání. Popsáno bylo konkrétní materiální vybavení, včetně důvodů pro jeho výběr. Představeny byly také jednotlivé didaktické prostředky, včetně jejich složení a vybavení. Byl kladen důraz na to, aby vybavení odpovídalo současným standardům a trendům v oboru informačních technologií. Díky tomu se předpokládá, že takovou učebnu mohou využívat i subjekty soukromého sektoru pro realizaci vlastních vzdělávacích aktivit a finanční zisk za tento pronáj em může sloužit k vyšší návratnosti takového návrhu.

Jako součást praktické části práce byla vypracována cenová kalkulace materiálního a nemateriálního vybavení učebny včetně grafického návrh v podobě vizualizace učebny.

# **2 Další vzdělávání**

Další vzdělávání se v současné době začíná ve společnosti pevněji ukotvovat a je mu věnováno více pozornosti a prostoru. Mohou za to mimo jiné stále častější změny poptávek na trhu práce, masivní rozvoj informačních a komunikačních technologií či změna obsahu činností a kompetencí jednotlivých profesí. Z těchto důvodů je třeba se aktivně vzdělávat, získávat nové dovednosti a kompetence, osvojovat si nové dovednosti a být připraven adaptovat se na změny na trhu práce.

Vzhledem k tomu, že další vzdělávání je velice široký pojem, je obtížné jej na teoretické rovině přesně definovat. Strategie celoživotního učení však uvádí, že *"Další vzdělávání probíhá po dosažení určitého stupně vzdělání, resp. po prvním vstupu vzdělávajícího se na trh práce. Další vzdělávání může být zaměřeno na různorodé spektrum vědomostí, dovedností a kompetencí důležitých pro uplatnění v pracovním, občanském i osobním životě"* (MSMT, 2007).

Další vzdělávání je součástí celoživotního učení, které dělíme na počáteční a další vzdělávání. Přičemž do počátečního vzdělávání řadíme základní vzdělávání, střední vzdělávání a terciální vzdělávání. V ideálním pojetí hovoříme o celoživotním učení jako o nepřetržitém procesu a neustále připravenosti člověka učit se. Celoživotní učení předpokládá komplementaritu a prolínání se všech jeho částí v průběhu celého života, bez ohledu na čas a místo. V důsledku toho se v poslední době stále častěji uplatňuje termín všeživotní učení, který zdůrazňuje onen fakt, že učení probíhá v jakékoliv formě, prostředcích a situacích (MSMT, 2007).

# **2.1 Přínos dalšího vzdělávání**

Zormanová (2017, s.24) tvrdí, že *"Cílem neformálního vzdělávání není dosažení vyššího vzdělání, ale získání dovedností, zkušeností, vědomostí a kompetencí, doplnění, rozvíjení a prohlubování znalostí, jež si vzdělávané osoby osvojily v rámci formálního vzdělávání".* Tyto přínosy dalšího vzdělávání jsou benefity nejen pro jedince, ale také pro zaměstnavatele a samotný stát. Ostatně jak uvádí Národní ústav pro vzdělávání (2022) *"Další vzdělávání, je-li kvalitní a široce dostupné, výrazně přispívá k lepšímu postavení člověka na trhu práce, podporuje jeho osobnostní rozvoj a tedy sociální inkluzi a konkurenceschopnost ekonomiky obecně.* 

*Je zřejmé, že vytvářet nové příležitosti pro vzdělávání je potřebné v jakémkoliv období lidského života ".* 

Pro některé jedince, může být přínosem také možné zvýšení sociálního či společenského statusu. Díky tomu, že další vzdělávání může být zaměřeno na široké spektrum vědomostí, dovedností a kompetencí důležitých pro uplatnění nejen v pracovním, ale zejména právě i v občanském a osobním životě se může zvýšit ono sociální postavení ve společnosti (Národní ústav pro vzdělávání, 2022).

Autoři analýzy občanského vzdělávání dospělých dále definovali čtyři, široce uchopené cíle celoživotního vzdělávání, které jsou však vzájemně propojené. Jedná se o:

- osobní naplnění,
- aktivní občanství
- sociální inkluzi,
- zaměstnatelnost (Smékal a kol, 2010, s. 19).

Do popředí se také dostává možnost dalšího vzdělávání pro znevýhodněné osoby, kteří dosud nebyli schopni se na trhu práce uplatnit. Osoby se zdravotním handicapem, nízkokvalifikované osoby či migranti získávají nové šance a otevírá se jim tak cesta k uplatnění se na trhu práce.

# **2.2 Systém dalšího vzdělávání**

Další vzdělávání je nástroj, který přispívá ke zlepšení ekonomických, sociálních i enviromentálních podmínek v ČR. Může účinně přispívat k růstu konkurenceschopnosti a podpoře rozvoje a zvyšování ekonomické dynamiky nebo znalostí společnosti (MŠMT, 2010).

Současný trend digitalizace, globalizace a transformace poptávky na trhu práce výrazně mění cíle dalšího vzdělávání. *"Celkově se dá říci, že zaniknou a budou dále zanikat profese, které se dají nahradit umělou inteligencí, roboty, samoobslužnými systémy (například se dá očekávat propouštění v bankovnictví s ohledem na růst využívání internetového bankovnictví), jednoduché, opakující se činnosti (přechod na plnou automatizaci v automobilovém průmyslu). Lze předpokládat, že do budoucna*  *bude vzrůstat potřeba vzdělání v ITav souvislosti se stárnutím populace také vzdělání v oblasti zdravotnictví a sociálních služeb"* (EKS, 2021). Primárním cílem dalšího vzdělávání je rozšiřování a prohlubování kvalifikace jednice, transformace stávající kvalifikace, vyšší motivace a adaptabilita nebo osobnostní rozvoj. Další vzdělávání, tak přispívá k pokrytí poptávky na trhu práce. Díky inkluzi a dalším multikulturním aspektům přispívá další vzdělávání k zajištění rovnocenných příležitostí všem osobám, kteří mají snahu uplatit se na trhu práce. Cílem je tedy nejen rozvíjet nabídku, ale také zajišťovat přístup ke vzdělávání a docílit tak lepší dostupnosti v co nej širším rozsahu (MŠMT, 2010).

Celoživotní vzdělávání se snaží o spojení mezi počátečním vzděláváním a dalším vzděláváním. Je totiž důležité najít vhodnou propojenost, a především pak návaznost dalšího vzdělávání na poslední etapu počátečního vzdělávání, tedy na terciální stupeň vzdělávání. Správnou kooperací těchto složek celoživotního učení lze docílit informovanosti společnosti, tím popularizovat další vzdělávání a efektivně ho využívat jako nástroj přispívající ke zlepšení výše zmíněných podmínek v České republice.

# **2.3 Kariérové poradenství**

V souvislosti s tématem dalšího vzdělávání může mít kariérové poradenství významný vliv. Kariérní (někdy také označováno jako profesní) poradenství je odborná poradenská činnost, která se uplatňuje v oblasti práce, zaměstnání a povolání. V současné době nachází uplatnění nejen ve školství, ale také na úřadech práce. Jedná se o činnost, která je zaměřena na osobní přístup (Vendel, 2008, s.50).

Služby činnosti kariérového poradenství j sou zaměřené na pomoc jednotlivcům všech věkových kategorií bez ohledu najejich aktuální fázi života. Pomáhají lidem při řízení jejich kariérní dráhy a mohou být poskytovány ve školách, na pracovištích anebo v dalších vzdělávacích institucích. Tyto služby mohou být realizovány individuálně nebo skupinově (OECD, 2009, s. 12).

Kariérové poradenství se uplatňuje v různých formách i pro skupinu dlouhodobě nebo dočasně nezaměstnaných osob. OECD (2009) upozorňuje na potřebnost služeb kariérového poradenství pro osoby hledající zaměstnání. Díky těmto službách mohou získat nezaměstnané osoby přístup k široké škále podpůrných služeb a zvýšit tak svou šanci získání zaměstnání (OECD, 2009, s. 23).

# **2.4 Vzdělávací aktivity**

Je důležité sledovat současnou situaci a nabízet takové vzdělávací aktivity, které budou reflektovat poptávku. Stejně tak je důležité inovovat vzdělávací aktivity do takové míry, aby umožňovaly použití moderních didaktických prostředků k dosažení stanoveného vzdělávacího cíle. Následující kapitola představí vybrané vzdělávací aktivity typické pro účely dalšího vzdělávání.

# **2.4.1 Rekvalifikace**

Jednou z nejčastějších vzdělávacích aktivity typických pro další vzdělávání je forma rekvalifikace. Ta umožňuje jedincům získání zcela nové kvalifikace pro výkon nového zaměstnání nebo udržení si stávajícího zaměstnání. Úřad práce ČR pak rekvalifikací rozumí *"získání nové kvalifikace a zvýšení, rozšíření nebo prohloubení dosavadní kvalifikace, včetně jejího udržování nebo obnovování. Za rekvalifikaci se považuje i získání kvalifikace pro pracovní uplatnění fyzické osoby, která dosud žádnou kvalifikaci nezískala"* (Úřad práce ČR, 2022). Pro vytyčení obsahu a rozsahu dané rekvalifikace je nutné zohlednit hlediska dosavadní úrovně kvalifikace, zdravotního stavu, schopností a zkušeností jednotlivce (Úřad práce ČR, 2022).

Úřad práce ČR jako instituce, která nabízí zajištění či zprostředkování rekvalifikačních kurzů, pak definuje obecné podmínky pro zařazení osob do rekvalifikačních kurzů. Uchazeč o rekvalifikaci tak musí splnit následující podmínky:

- být v evidenci Úřadu práce jako uchazeč nebo zájemce o zaměstnání.
- Mít odpovídající vstupní kvalifikační předpoklady pro daný rekvalifikační kurz a pro výkon profese, na kterou se rekvalifikuje. Tím se rozumí např. příslušný stupeň vzdělání nebo vybrané znalosti a dovednosti.
- Být zdravotně způsobilý pro absolvování rekvalifikačního kurzu a pro výkon nové profese.
- Rekvalifikace musí být potřebná. Zájemce tedy nedisponuje dostatečnou kvalifikací pro získání vhodného pracovního místa.

Rekvalifikace musí být účelná. Musí tedy existovat reálná šance na získání pracovního místa po dokončení rekvalifikačního kurzu (Úřad práce ČR, 2022).

V případě, že si zájemce o rekvalifikační kurz vybere z nabídky Úřadu práce ČR a splní všechny výše zmíněné podmínky, budou náklady na rekvalifikaci hrazeny Úřadem práce. Je však nezbytné zvolený rekvalifikační kurz dokončit. *"Pokud uchazeč nebo zájemce o rekvalifikaci bez vážných důvodů nedokončí rekvalifikaci nebo odmítne nastoupit do vhodné zaměstnání odpovídacího nově získané kvalifikaci, je v dohodě o rekvalifikaci stanovena povinnost, že uhradí plně náklady rekvalifikace "* (Úřad práce ČR, 2022).

Existuje také nabídka kurzů, které si uchazeč může hradit sám. Tato nabídka často bývá větší než nabídka Úřadu práce ČR a díky tomu je vyšší pravděpodobnost volných míst v jednotlivých kurzech. Výhodou toho, že si uchazeč hradí kurz sám, může být vyšší míra motivace k dokončení kurzu. Může za to fakt, že takový rekvalifikační kurz se pohybuje v řádek tisíců a někdy až několika desetitisíců. Například akreditovaný rekvalifikační kurz Programátor www aplikací, který nabízí Orange Academy s.r.o. stojí 9 990 Kč. Oproti tomu kurz Programátor internetových aplikací, který organizuje JUBELA, s.r.o. je nabízen za 33 900 Kč (EU-DAT.cz, 2022).

### **2.4.2 Stáž**

*"Stáž znamená krátkodobou pracovní činnost studentů či absolventů vysokých škol*  v *organizaci či podniku, jejímž účelem je poskytnout stážistům možnost získání praktických dovedností, pracovních návyků, možnost uplatnit své znalosti v praxi a zlepšit své vyhlídky na budoucí zaměstnání"* (Career Market, 2022). Velikým přínosem stáže je možnost poznání reálného pracovního prostředí a zázemí konkrétní organizace či podniku. Stážista v takovém prostředí tráví čas a sám pak může vyhodnotit, jestli mu takové pracovní prostředí vyhovuje či nikoliv.

Výhodou ale není pouze poznání reálného pracovního prostředí. Bezesporu nesmírným benefitem je vyzkoušení si často prvního zaměstnání, otestování svých schopností a umožnění získání či osvojení si nových znalostí a dovedností, které stážistovi pomohou v rozhodování, jaké pracovní místo by pro něj bylo vyhovující (Career Market, 2022). Předpoklady pro výkon praxe je komunikativnost, pečlivost a spolehlivost (MŠMT, 2023).

V častých případech ze stážisty po ukončení stáže stává řádný zaměstnanec dané organizace nebo podniku. Je to pochopitelné, neboť v současné době je na trhu poptávka po pracovní síle. Výhodou pro organizaci také je, že častokrát získají mladého absolventa, který není ovlivněn předchozími zkušenostmi a rychleji si tak osvojí pracovní postupy, návky hodnoty dané firmy. Navíc nemusí nového zaměstnance dlouze zaučovat, neboť prostředí firmy poznal na absolvované stáži.

*" Odborná stáž či praxe se vykonává především v bezúplatné formě. V individuálních případech je však možnost uzavření finančně odměněné dohody o provedení práce nebo dohody o pracovní činnosti"* (MŠMT, 2023).

V kontextu dalšího vzdělávání a kariérového poradenství není možné, aby se člověk stal vysoce kvalifikovaným specialistou bez toho, aniž by měl možnost aplikovat získané teoretické poznatky v praxi. Stáž je tak z pohledu kariérového poradenství přínosná z mnoha aspektů, a to zejména díky možnosti poznat reálné pracovní prostředí.

### **2.4.3 Webinář**

Webinář je forma interaktivní komunikace prostřednictvím internetu, při které se účastníci mohou zapojit do diskuse a sdílet informace v reálném čase. Webináře jsou často používány pro školení, prezentace a formy distančního vzdělávání. Jednou znejvětších výhod webinářů je jejich dostupnost, protože mohou být přístupné z libovolného místa, které však umožňuje internetové připojení. Možnost nahrávání a následovného opakovaného využití je další z řady výhod, kterým webinář disponuje. Mezi negativa je možné zařadit nestabilní internetové připojení nebo časově náročná příprava webináře pro vzdělavatele (Hodál, 2017).

Samotný webinář lze realizovat přes běžné internetové prohlížeče (například Google Chromé, Mozilla Firefox). Účastníci vidí lektora na obrazovce svého počítače či jiného zařízení a současně sledují obsah jeho monitoru nebo případnou prezentaci a další doprovodné materiály. Díky možnosti použití mikrofonu nebo chatu je ve webináři také prostor pro různé interaktivní aktivity a cvičení (ASMP, 2013).

# **2.5 Vybrané skupiny dalšího vzdělávání**

Při charakterizaci cílové skupiny je důležité uvědomovat si, že další vzdělávání nelze omezit pouze na osoby, které mají problém s uplatněním se na trhu práce a je potřeba motivovat každého člena společnosti k aktivnímu učení se. *"Je zapotřebí stimulovat poptávku po dalším vzdělávání a motivovat jedince, dostatečně je informovat o možnostech a výhodách zvyšování kvalifikace. Lidé musí získat nové pohledy a postoje. Vnímat možnosti a hodnoty, které uznávají potřebu neustálého posouvání svých znalostí a dovedností"* (Němec a kol., 2021, s. 5).

### **2.5.1 Lidé trpící dlouhodobou nezaměstnaností**

Z pohledu kariérového poradenství je typickým uživatelem dalšího vzdělávání právě člověk, který má problém uplatnit se na trhu práce. Tento problém může být krátkodobého nebo dlouhodobého charakteru. U takového člověka je nutné zajistit co nejrychlejší, ale zároveň nejefektivnější změnu nebo prohloubení jeho profesní kvalifikace, zvýšit jeho úroveň motivace a zajistit co možná nejlepší adaptabilitu po vstupu na trh práce. K tomu slouží řada nástrojů dalšího vzdělávání, jakými jsou například vzdělávací aktivity popsány výše. Pro klienta je důležité, aby byl přínos dalšího vzdělávání dlouhodobého charakteru a on tak byl schopný se adaptovat na změny na trhu práce.

Šetření Adult Education Survey 2016 uvádí, že "Z pohledu obvyklého ekonomického *postavení lze říci, že nejvyšší vůli k dalšímu zapojení mezi těmi, kteří se žádného vzdělávání neúčastnili, vyjádřili nezaměstnaní, ženy v domácnosti a na mateřské či rodičovské dovolené a lidé v invalidním důchodu "* (Český statistický úřad, 2016).

### **2.5.2 Další vzdělávání pedagogických pracovníků**

Velmi častou cílovou skupinou dalšího vzdělávání jsou pedagogičtí pracovníci. Täuberová (2018, s. 27) ve své práci uvádí, že *"další vzdělávání pedagogických pracovníků patří mezi významné etapy kontinua vzdělávání učitelů v celkovém rámci. Souvisí nejen s rozvojem pedagogického pracovníka, ale také má co dočinení*  *s rozvojem školy, školského zařízení, školské politiky a v neposlední řadě také se sociálním rozvojem obecně".* Z toho můžeme odvodit, že další vzdělávání pedagogických pracovníků má pozitivní vliv nejen na samotného pedagoga a vzdělávací instituci, ve které působí, ale v širším kontextu lze hovořit o pozitivním přínosu pro celé české školství.

Täuberová (2018, s. 28) dále kategorizuje také cíle, kterých se snaží další vzdělávání pedagogických pracovníků docílit. Patří mezi ně:

- zdokonalení profesionální úrovně pedagogických pracovníků,
- vnitřní rozvoj škol,
- zdokonalení vyučovacího a učebního procesu,
- instrumenty v inovační politice a změny ve vzdělání,
- osobní rozvoj pedagogického pracovníka.

Legislativně je další vzdělávání pedagogických pracovníků ošetřeno zákonem č. 563/2004 Sb., o pedagogických pracovnících. V § 24, odst. 1 je potom uvedeno, že *"pedagogičtí pracovníci mají po dobu výkonu své pedagogické činnosti povinnost dalšího vzdělávání, kterým si obnovují, udržují a doplňují kvalifikaci"*  (Zákon č. 563/2004 Sb.).

Mezi formy dalšího vzdělávání pedagogických pracovníků, lze řadit například:

- návštěvy ve výukových blocích svých pedagogických kolegů,
- výměnu zkušeností s kolegy napříč vzdělávacími institucemi formou společenských akcí či exkurzí,
- interní vzdělávání, které zajišťuje vzdělávací instituce formou externích lektorů nebo přímo zaměstnanci vzdělávací instituce,
- týmové vzdělávání v rámci realizovaného projektu,
- samostudium,
- návštěva seminářů, kurzů nebo stáží,
- formy otevřeného vzdělávání ve vzdělávacích institucí pro učitele, rodiče nebo žáky, které jsou zaměřené na profesní orientaci a metody práce (Täuberová, 2018, s. 30).

# **2.6 Vybrané faktory ovlivňující další vzdělávání**

Existuje řada faktorů, které přímo nebo nepřímo ovlivňují další vzdělávání. Je třeba na tyto faktory nahlížet v širokém kontexty a pečlivě je vnímat při práci s lidmi, kteří mají zájem o některou z forem dalšího vzdělávání. Autor práce v následující kapitole představí vybrané faktory.

### **2.6.1 Motivace**

Jedním z klíčových faktorů, které ovlivňují další vzdělávání, je motivace jednotlivců a jejich zájem o další vzdělávání. Motivace však úzce souvisí s tím, jaký si člověk buduje a formuje vztah k učení v průběhu celého života a jak sním pracuje. Suchomelová (2013, s. 20) ve své práci uvádí, že "ti, kteří byli od dětství k učení vedeni *a byla jim zdůrazňována důležitost a význam vzdělání pro jejich uplatnění a sociální postavení, budou ochotni do něj investovat.* Z *tohoto vyplývá i fakt podložený výzkumy, že lidé s vyšším dosaženým vzděláním ve větší míře participují na dalším vzdělávání".*  Předpokladem k aktivní účasti na dalším vzdělávání z pohledu kariérového poradenství, tedy snaze využít nástroje vedoucí k uplatnění se na trhu práce je, tak klíčová motivace klienta a jeho snahu tyto nástroje využít.

#### **2.6.2 Finanční situace**

Důležitým faktorem mohou být také finanční možnosti zájemců o další vzdělávání. Například některé rekvalifikační kurzy nabízeny soukromými firmami a organizacemi mohou stát až desítky tisíc korun a člověk, který tyto rekvalifikační kurzy vyhledává, nemusí mít dostatek finančních prostředků naj ej ich úhradu. Potíž tak nastává ve chvíli, kdy se člověk, kterému hrozí ztráta zaměstnání a riziko neuplatnění se na trhu práce z důvodu nízké kvalifikace, může stát dlouhodobě nezaměstnanou osobou. Tento problém však řeší Úřad práce ČR, který v určitých případech umožňuje finanční plnění. Pokud zájemce o rekvalifikační kurz splní podmínky, které jsou zmíněné v jedné z kapitol výše, získá nárok na úhradu nákladu na rekvalifikaci. Motivace finanční investice do vzdělávacích kurzů se také liší v kontextu věkové skupiny obyvatel. Suchomelová (2013, s. 21) ve své práci upozorňuje, že pro starší lidi může další vzdělání znamenat finanční investici o jejíž efektivitě a návratnosti, s přihlédnutím k jejich věku, mohou často pochybovat. Mladý člověk, který na trh práce vstoupil teprve nedávno, pak často nemusí disponovat dostatečnými finančními prostředky k úhradě vybraného kurzu, a i přes jeho prvotní osobní motivaci, může být z důvodu nedostatečných finančních prostředků demotivován, a to může vést k celkovému zhoršení možnosti uplatnění se na trhu práce.

## **3 Charakteristika oboru informační technologie**

Obor informační technologie v posledních letech zažívá vlivem digitalizace masivní vývoj. Vzhledem k rozsahu je velmi těžké jej na teoretické rovině stručně definovat. Rozsah tohoto pojmu dokládá Buřil (2012, s. 13) ve své práci, kde popisuje informační technologie jako *"technické odvětví, které se zabývá způsobem, jakým fungují počítače, respektive jakým způsobem funguje jejich hmotná část, tedy hardware. Zároveň je to také souhrnně označení pro tyto technologie "* (Buřil, 2012, s. 13).

Na trhu práce existuje několik desítek profesí, které máji souvislost s informačními technologiemi. Jednou z takových profesí může být Specialista IT, kterého národní soustava povolání charakterizuje jako *"specialistu informačních technologií, které komplexně stanovuje směry technického rozvoje podle podmínek programového a systémového vybavení a s ohledem na potřeby organizace "* (NSP, 2023).

## **3.1 Situace na trhu práce**

*" V posledních desetiletích pronikají digitální technologie a výpočetní technika do výroby, distribuce i služeb a dochází k celkové globalizaci. Současný Průmysl 4.0 se snaží zefektivnit výrobu prostřednictvím širokého nasazení robotických zařízení a využívání metod umělé inteligence. Brzy lze tedy očekávat masovou výrobu vysoce individualizovaných produktů vznikajících bez kontaktu s člověkem"*  (Serafín, Depešová, 2018, s. 8).

Server [webitech.cz u](http://webitech.cz)vádí, že přestože práce v oblasti IT nepatří k těm nejsnazším, pro mnoho lidí je však primární volbou z důvodu vysoké míry flexibility, možnosti práce z domova a vysokého finančního ohodnocení. I přes neustálý růst platů v tomto odvětví, je specialistů v oblasti IT stále nedostatek. Zaměstnavatelé tak musí často najímat externí IT firmy. To je ale finančně náročné, a tak v současné době neustále sílí poptávka po odbornících v tomto sektoru (Rousek, 2021).

Je tedy velice pravděpodobné, že silná poptávka po pracovnících v tomto sektoru neustane a nadále bude sílit. Může za to i situace spojena s pandemií COVID-19, která přispěla k masivní poptávce právě po specialistech v oblasti IT. Podle soukromé společnosti věnující se vzdělávacím kurzům v oblasti IT Green Fox Academy

je momentální poptávka po těchto IT pracovních pozicích (Green Fox Academy, 2021):

- Experti na umělou inteligenci
- Vývojáři a manažeři softwarů
- Datoví vědci zaměření na business
- Datoví inženýři
- Analytici, inženýři a architekti AIOps
- Experti na kybernetickou bezpečnost
- Cloud architekti
- Vedoucí IT se soft skills

# **3.2 Odborné kompetence pracovníků v oblasti IT**

Informační systém Infoabsolvent, který zastřešuje Národní pedagogický institut popisuje odborné kompetence, kterými by měl disponovat pracovním v oblasti IT. Mezi tyto kompetence patří:

- 1. schopnost navrhovat a udržovat hardware,
- 2. pracovat se základním programovým vybavením,
- 3. pracovat s aplikačním programovým vybavením,
- 4. navrhovat, realizovat a administrovat počítačové sítě,
- 5. programovat a vyvíjet uživatelská, databázová a webová řešení,
- 6. dbát na bezpečnost práce a ochranu zdraví při práci,
- 7. usilovat o nejvyšší kvalitu své práce, výrobků nebo služeb,
- 8. jednat ekonomicky a v souladu se strategií udržitelného rozvoje (Infoabsolvent, 2023)

# **4 Vybrané didaktické prostředky**

Maňák (1994, s. 52) uvádí, že didaktické prostředky *"zahrnují všechny materiální předměty, které zajišťují, podmiňují a zefektivňují průběh vyučovacího procesu. "* 

Přítomnost, počet a kvalita didaktických prostředků má přímý vliv na efektivitu didaktického procesu. Schopnost zvolit adekvátní didaktické prostředky, je tak jednou z klíčových kompetencí vzdělavatele. Proces výběru a použití jednotlivých didaktických prostředků by měl být v souladu s dodržením didaktických podmínek.

# **4.1 Materiální didaktické prostředky**

Rambousek (2014, s. 8) definuje materiální didaktické prostředky *"jako takové didaktické prostředky, které jsou materiální povahy. Jedná se o předměty (soubory předmětů) sloužící didaktickým účelům, to znamená, že působí ve spojení s obsahem nebo metodami a formami ve směru dosažení stanovených dílů vyučovacího procesu přímo, nebo pro toto působení vytvářejí vhodné podmínky ".* 

Nej početnějšími materiálním didaktickými prostředky jsou ty, které řadíme do skupiny učebních pomůcek. Ty jsou důležitou součástí didaktického procesu a řadíme mezi ně například učebnice, tabulky, výukové modely, videozáznamy, audiozáznamy nebo výukové počítačové programy. Některé učební pomůcky lze využití ihned bez nutnosti použití další techniky. U jiných učebních pomůcek však musíme počítat s tím, že jejich použití nebude možné bez určitého typu zařízení. *" Učební pomůcky jsou dnes neodmyslitelnou součástí edukačního procesu"* (Dostál, 2008, s. 5).

S učebními pomůckami velmi úzce souvisí také další skupina materiálních didaktických prostředků, které označujeme jako didaktická technika nebo také technické výukové prostředky. To jsou jednotlivé technické zařízení nebo soubor více zařízení, které vzdělavatel či vzdělávající aktivně využívá v průběhu didaktického procesu. Rambousek (2014, s. 21) chápe didaktickou techniku jako přístroje nebo zařízení, které může být na míru upravené či speciálně vyvinuté k didaktickým účelům. Zejména pak k prezentaci učebních pomůcek, lepšímu navozování, řízení a kontroly žáka v didaktickém procesu.

Rambousek (2014, s. 21-22) dále kategorizuje didaktickou techniku:

- 1. Zařízení pro nepromítaný záznam sem můžeme zařadit všechny druhy tabulí (deskové, elektronické, speciální tabulové konstrukce) na kterých lze promítat hotový či soustavně vytvářející se obsah nebo kombinaci obojího.
- 2. Projekční technika která za pomocí promítací plochy umožňuje optické zobrazení informací.
- 3. Zvuková technika mezi kterou řadíme zařízení, jenž umožňuje příjem, záznam, zpracování či úpravu zvuku (reproduktory, rádia, HiFi systémy, soundabary, zesilovače, CD přehrávače, mikrofony aj.).
- 4. Videotechnika prezentační technika do této skupiny řadíme videokamery, webkamery, klasické videomagnetostopy nebo DVD přehrávače, vizualizéry atd.
- 5. Počítače a počítačové systémy.
- 6. Interaktivní technika.
- 7. Prostředky pro poskytování zpětné vazby sem řadíme techniku, která poskytuje okamžitou zpětnou vazbu. V moderní době se zde můžeme setkat i s počítačovými aplikacemi či webovými aplikacemi, které umožňují poskytnutí zpětné vazby.
- 8. Řídící systémy, pomocná a produkční zařízení usnadňující práci s didaktickou technikou nebo zabezpečující její optimální využití a působení.

# **4.2 Využití vybrané didaktické techniky v praxi**

V uplynulých letech došlo k masivnímu vývoji v oblasti informačních, komunikačních a moderních technologií. Ambicemi vzdělávacích institucí je implementace nejnovějších didaktických technik do výukových učeben a dalších prostor, školení vzdělavatelů pro práci s nimi a aktivní používání těchto nástrojů v didaktickém procesu. V současné době můžeme pozorovat stále větší uplatňování širokého spektra informačních a komunikačních technologií (dále jen ICT), rozvoj multimediálních aplikací, zvyšující se kvalitu nejen hardware, ale i software programů, přítomnost řady demonstračních a simulačních programů (Zlámal, 2009, s. 98).

# **4.3 Didaktické podmínky**

V souvislosti s didaktickými prostředky se také často uvádí termín tzv. didaktické podmínky. Smékalová (2016, s. 77) popisuje didaktické podmínky jako okolnosti, které mohou působit na didaktický proces a jsou vnějšího nebo vnitřního charakteru. Bartoňková (s. 21-22) poukazuje na prostorové podmínky jako klíčový faktor při uplatňování interaktivních forem výuky. Je totiž nutné zajistit možnost pohybu vzdělávajících po výukové učebně, kdy výhodou může být například mobilní nábytek, který je možné snadno přemisťovat.

Obecně lze didaktické podmínky rozdělit na tyto kategorie (Smékalová, 2016, s. 77-78):

- Hygienické prostředí učebny: přítomnost ergonomického nábytku, teplota v místnosti, eliminace rušivých elementů.
- Relaxační prvky v učebně: míra výzdoby učebny, a to včetně barvy stěn.
- Vybavenost učebny: úroveň a počet nábytku nebo didaktických prostředků.
- Estetický dojem učebny: dispoziční uspořádání místnosti, poměr mezi zastavěnou částí a volným prostorem.
- Počet studujících a jejich složení: celkový počet studujících a skladba studujících z pohledu věku, pohlaví, sociální skupiny a další...
- Emocionální klima: vztahy mezi jednotlivými edukanty nebo pověst vzdělavatele.
- Fyzický stav: biologické potřeby, zdravotní problémy nebo fyzická únava.
- Psychický stav, který ovlivňují osobní vlastnosti edukantů, jejich motivace a míra pozornosti nebo emocionální bariéry.

# **4.4 Hygienické normy a požadavky**

Legislativní normy a požadavky na vybavení výukových učeben upravuje mimo jiné vyhláška č. 410/2005 Sb., o hygienických požadavcích na prostory a provoz zařízení a provozoven pro výchovu a vzdělávání dětí a mladistvých, která stanovuje minimální prostor v učebně na jednoho žáka. V odborných pracovnách, laboratořích a počítačových učebnách, v jazykových učebnách a učebnách písemné a elektronické komunikace je tento prostor stanoven na nejméně 2 m2. Je však nutné počítat i s prostorem pro žáky se speciálními potřebami. Pokud vzdělávací instituce takový program umožňuje, stanovena plocha na jednoho žáka v teoretických učebnách je nejméně 2,3 m<sup>2</sup> (Vyhláška č. 410/2005 Sb.).

Výběr a použití vhodného osvětlení je klíčovým aspektem pro soustředění a práci studentů. Hraje také klíčovou roli při únavě a míře pozornosti všech účastníků didaktického procesu. Mičín (2006) upozorňuje, že v mnoha případech stav umělého osvětlení ve výukových učebnách českých vzdělávacích institucí neodpovídá požadavkům moderního školství a současné legislativě. " *V současné době řeší problematiku umělého osvětlení tříd dva předpisy - ČSN EN 12464-1 a vyhláška*  č. 410" (Mičín, 2006).

Při řešení otázky týkající se problematiky osvětlení výukových učeben je důležité brát v potaz, že prostory, které disponují interaktivními tabulemi, počítači a dalším multimediálním zařízením, mohou klást odlišné požadavky na osvětlení učebny. Při projekci na interaktivní tabule nebo při práci na počítačích, je třeba zajistit ztlumení denního či umělého světla tak, aby nedocházelo k možným odrazům, odleskům a dalším nežádoucím jevům.

Chromý (2009) popisuje také problematiku týkající se akustiky výukových učeben a uvádí, že *"pro zajištění kvality zvuku je nutné zejména maximálně zabránit pronikání hluku z vedlejších místností nebo ulice, což je v podstatě již dáno konstrukcí a uspořádáním budovy. Jednu z nejvýznamnějších rolí hrají nežádoucí odrazy zvuku od stěn, oken, apod., které je zpravidla nutné potlačit"* (Chromý, 2009, s. 169).

# **4.5 Počítač**

Standardem mezi vybavením výukových učeben v oblasti didaktické techniky patří neodmyslitelně počítač. Tím označujeme elektronické zařízení, pomocí kterého můžeme vytvářet, upravovat nebo zpracovávat data, ale také vyvíjet programy určené ke zpracování dat. Je však důležité zmínit, že v širším pojetí označujeme za počítač takové zařízení, které *"řídí činnosti jiných zařízení a nachází se všude kolem nás v automobilech, mobilních telefonech, automatických pračkách, mikrovlnných*  *troubách, průmyslových robotech, letadlech, autech, digitálních fotoaparátech, CD a DVD přehrávačích a další... "* (Vše o počítačích, 2023).

Počítač se skládá z hardware a software komponentů. Za hardware je možné označit mechanické části počítače, mezi které lze zařadit například procesor, základovou desku nebo paměť RAM. Mezi hardware patří také komponenty rozšířené počítačové sestavy, tedy klávesnice, myš, monitor či reproduktory. Software označuje nemechanické části počítače, díky kterým může uživatel počítač ovládat. Můžeme jej dělit na tzv. systémový software a aplikační software. Za systémový software označujeme všechny počítačové programy, které přímo slouží k jeho chodu. Díky aplikačnímu software pak můžeme využívat programy pro vytváření, úpravu, zpracování nebo čtení dat. Obě tyto části mají přímý podíl na chodu počítače a bez jejich správné kooperace nemůže být počítačová sestava funkční (KIK OSU, 2015).

#### **4.5.1 Desktop počítač**

První kategorií počítačů byly tzv. desktop verze, které často se označují jako stolní počítač. V počátcích informačních technologií se tyto počítače rozkládaly, až na několika metrech čtverečných. V dnešní době bývají standardní rozměry stolního počítače přibližně o šířce 220 mm, výšce 450 mm a hloubce 410 mm. Velikost stolního počítače je však vzhledem k velkému počtu výrobců velice variabilní. Oproti svým předchůdcům váží dnešní stolní počítače jen pár kilogramů a jsou tak v případně potřeby snadno přenositelné. Stolním počítačem rozumíme tzv. počítačovou skříň, ve které jsou ukryty hardware části počítače (procesor, základní deska, grafická karta, RAM paměť, zdroj, CD a DVD mechanika, chlazení atd...), ale také další hardware části, bez které by počítač nemohl fungovat (monitor, myš, klávesnice, reproduktory atd...).

#### **Obrázek 1- Desktop počítač**

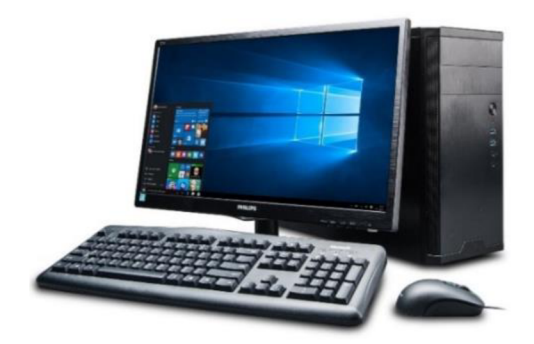

Zdroj: [Comfor.cz](http://Comfor.cz) (2019)

#### **4.5.2 Notebook**

Protikladem stolního počítače je notebook, někdy také označován jako laptop nebo netbook. Jedná se o vývojově mladší typ počítače, který si v uplynulých letech prošel masivním vývojem a některé dnešní modely notebooku se výkonově vyrovnají stolním počítačům. Nespornou výhodou tohoto typu počítače je jeho velikost a hmotnost. Vzhledem k velkému počtu výrobců a vysoké variabilitě úhlopříčky displeje, se velikost takového notebooku může pohybovat v rozmezí šířky 305 mm, výšky 16 mm, hloubky 210 mm až po šířku 400 mm, výšku 25 mm a hloubku 270 mm. Jak uvádí někteří prodejci, tak hmotnost takových notebooků se pohybuje v rozmezí 1,25 kg až 2,6 kg ([Alza.cz,](http://Alza.cz) 2022). Tyto parametry umožňují snadnou manipulaci a možnost prakticky neomezeného přesunu. Dalším rozdílem mezi stolním počítačem a notebookem

je jejich složení. Zatímco u stolního počítače potřebujeme mít k dispozici několik dalších hardware částí pro jeho správnou funkčnost, v případě notebooku jsou tyto části již implementovány v samotném zařízení a není tak třeba připojovat další zařízení, avšak tato možnost se nevylučuje. Díky výdrži baterie bez nutnosti permanentního připojení ke zdroji se tento typ počítače dá využít například pro práci v prostorech, kde není elektrický zdroj k dispozici.

*" Zatímco přenosné počítače bývaly podstatně pomalejší a méně schopné než stolní počítače, pokrok ve výrobní technologii umožnil notebookům fungovat téměř stejně dobře jako jejich desktopové protějšky. Ve skutečnosti špičkové notebooky často fungují lépe než stolní systémy nízké nebo dokonce střední třídy "* (TechLib, 2023).

#### **Obrázek 2- Notebook**

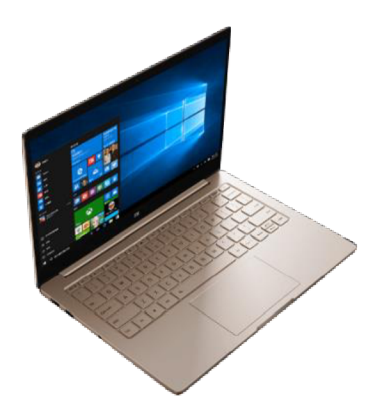

Zdroj: [Alza.cz](http://Alza.cz) (2022)

### **4.5.3 Další komponenty počítačové sestavy**

Počítačová klávesnice vznikla na principu klávesnice u psacího stroje a funguje na obdobném principu. Díky tomuto nástroji, které obsahuje mimo jiné tzv. klávesy, můžeme vkládat znaky a klávesovými zkratkami ovládat software počítače. Předpokladem pro odeslání takového znaku nebo použití konkrétní klávesové zkratky, je stisk klávesy nebo současné držení více kláves najednou či postupně.

Mezi další důležitý komponent počítačových sestav řadíme myš. *"Počítačová myš je malé polohovací zařízení, které převádí informace o svém pohybu po povrchu plochy (např. desce stolu) do počítače, což se obvykle projeví na monitoru jako pohyb kurzoru. Nachází se na ní jedno či více tlačítek a může obsahovat jedno nebo více koleček pro usnadnění pohybu v dokumentu. Na spodní straně se nachází zařízení snímající pohyb, snímaný buď opticky nebo mechanicky"* (KIK OSU, 2015).

Chod každého počítače ovlivňuje mimo jiné i jeho operační systém. Tím označujeme software, který je implementován v samotné paměti počítače a je funkční po celý čas práce s počítačem, tj. od startu přes samotný chod až po vypnutí. Díky operačnímu systému může uživatel snadno ovládat počítačové zařízení včetně jeho nastavení. Mezi nejrozšířenější operační systémy patří systémy výrobců Microsoft, který označujeme jako Windows a operační systém společnosti Apple, který se nazývá macOS. Příležitostně se uživatel může setkat také s operačním systémem označovaným jako Linux. I přesto, že všechny tyto systémy zajišťují funkcionalitu počítače a fungují na podobném principu, jsou tyto systémy v některých oblastech odlišné a uživatel se při změně operačního systému musí vypořádat s odlišným uživatelským rozhraním.

# **4.6 Virtuální realita**

Stále více je v oblibě tzv. virtuální realita. Ta umožňuje přenesení uživatele do uměle vytvořeného prostředí a nabízí širokou škálu možností, co v takovém prostředí dělat. Mimo prohlížení 360° fotografií a procházení se po jakýchkoliv místech na světě, nabízí sety virtuální reality také možnost promítání vlastního vytvořeného obsahu, vizualizaci předmětů v reálné velikosti nebo možnost ovládání edukačních programů a her. "Cílem virtuální reality je prezentovat fiktivní digitální svět v pokročilé simulaci *včetně snímání pohybu"* (VR Education, 2021). Vzdělávacímu je tak nabízen alternativní přístup, který obohatí didaktický proces a může být v konečném důsledku zábavnější a efektivnější.

Neboř ve své práci popisuje také sílící komerční vliv virtuální reality a upozorňuje na množství investic do tohoto oboru na počátku 21. století. Virtuální realitu pak Neboř popisuje jako prostředí utvářené pomocí trojrozměrné grafiky a případně i zvuku, vytvořené na výkonném počítači, které zprostředkovává uživateli náhlavní souprava, jenž obsahuje displeje, které promítají onen obraz (Nebor, 2020).

K prvním kvalitním a cenově dostupným setům virtuální reality patří ty od společnosti Meta (dříve Oculus). "*V roce 2010 Jack Palmer Luckey vytvořil Oculus Rift. Tento mladý revolucionář na poli virtuální reality vytvořil headset, který byl mnohem kvalitnější a lehčí než všechny tehdejší na trhu. Celý vývoj zrealizoval v garáži svých rodičů. Značně vylepšil optiku pomocí čoček a mohl tak nabídnout 90stupňové zorné pole. Díky svému revolučnímu headsetu přispěl k větší dostupnosti virtuální reality pro širokou veřejnost"* (Neboř, 2020). V současné době patří headsety společnosti Meta (dříve Oculus) k nej prodávanějším produktům na českém trhu v této oblasti.

Vzhledem k sílící se popularitě existuje také celá řada programů, které umožňují práci s virtuální realitou a stovky výukových materiálů. Díky virtuální realitě jsou lidé schopni vstřebat více informací a lépe pochopit souvislosti skrze prožitek, který virtuální realita zprostředkovává (VR Education, 2021). Uživatel může navštívit zajímavá místa (např. historické objekty, muzea či památky) díky programu Sites in VR, učit se základy lidské anatomie v programu Human Anatomy VR nebo vizualizovat vlastní vytvořené prostředí v programech Steam VR či Windows Mixed Reality (DigiDoupě, 2022).

### **Obrázek 3 - Virtuální realita**

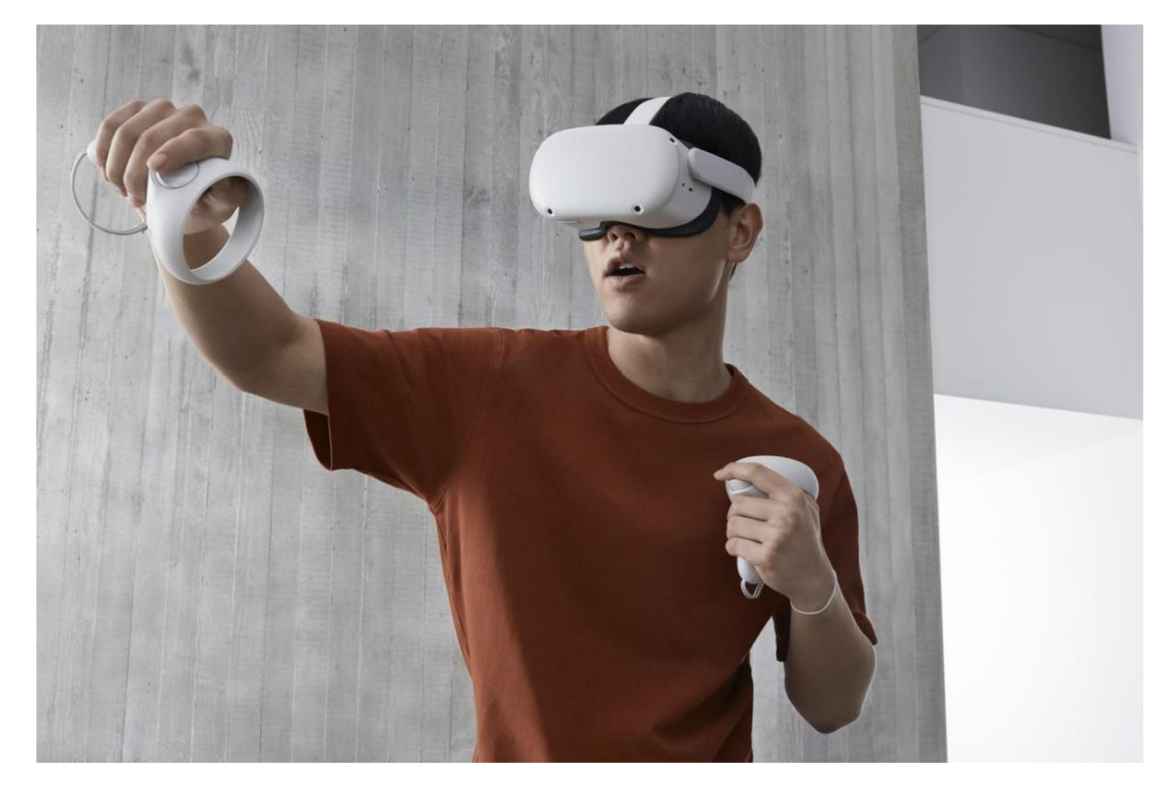

Zdroj: Forbes (2022)

# **PRAKTICKÁ ČÁST**

Praktická část je zaměřena na návrh na vybavení multimediální učebny pro realizaci vybraných vzdělávacích aktivit v oblasti informačních technologií pro účely dalšího vzdělávání. Vybavení bude vybráno tak, aby vyhovovalo vzdělavateli a vzdělávajícím se, ale zároveň, aby co nejvíce reflektovalo současné standardy a trendy v tomto oboru. Součástí praktické části je také rešerše dostupnosti vybraného vybavení na českém trhu a jeho cenová kalkulace.

Vzhledem k tomu, že návrh je vytvořen pro účely rekonstrukce nebo modernizace učebny v již zastavěném prostoru, nepočítá cenová kalkulace s rozvody elektřiny, vzduchotechniky, protipožární ochrany, zabezpečením objektu, rozvody internetové sítě, dělnickými pracemi a dalšími činnostmi souvisejícími s hrubou stavbou.

Součástí praktické části je také grafická podoba vzniklého návrhu.

# **5 Rozdíly mezi školní učebnou a učebnou pro účely dalšího vzdělávání**

Při tvorbě takového návrhu je důležité vnímat řadu rozdílů mezi běžnou školní třídou a učebnou pro účely dalšího vzdělávání. Tím nejzásadnějším rozdílem je počet studujících, jejich věk a tím i přizpůsobení dispozice prostoru.

Vzhledem k tomu, že se ve školních třídách pohybuje většinou dvacet až třicet žáků, je zapotřebí co nejvíce zefektivnit využití prostoru, aby bylo možné do třídy umístit tento počet žáků. Často se tak používají klasické dřevěné, tvrdé a nepolohovatelné stoly a židle, které nejsou příliš komfortní. Takový vysoký počet židlí a stolů je často na úkor velikosti pracovního prostoru jednotlivých studentů.

Vzdělávací aktivity dalšího vzdělávání zpravidla probíhají pro menší počet účastníků. Obvykle bývá takový počet nižší jak patnáct edukantů. Díky tomu je možné lépe pracovat s prostorem učebny. Především pak zvolit stoly a židle, které budou polohovatelné, bude je možné modifikovat potřebám jednotlivce a tím se tak zvýší komfortnost pracovního prostředí.

# **5.1 Účel navrhované učebny**

Navržená výuková učebna slouží pro realizaci vzdělávacích aktivit celoživotního vzdělávání v oblasti informačních technologií. Zpracovaný návrh by měl sloužit jako podklad pro rekonstrukci nebo modernizaci výukových prostor zejména státních institucí, mezi které patří například Úřad práce ČR. Díky tomuto návrhu by tak mohla vzniknout celá řada nových a moderních učeben, které budou sloužit pro účely rekvalifikace, organizaci seminářů, stáží, školení, aktivitám kariérového poradenství a dalších akreditovaných nebo neakreditovaných kurzů.

Účelem návrhu je vytvoření takového pracovního prostředí, které bude co nejvíce reflektovat současné standardy pracovišť v oblasti informačních technologií, a to zejména po stránce vybavení multimediálními prostředky. Díky tomu budou absolventi vzdělávacích aktivit připraveni pro téměř okamžité uplatnění se na trhu práce, neboť budou pracovat na standardizovaných a moderních zařízeních, se kterými se v praxi běžně setkají.

Vzhledem k vytvoření co nej autentičtějšího pracovního prostředí, je možné krátkodobě pronajímat takovou učebnu soukromým subjektům, například pak školícím organizacím nebo soukromým firmám, které zde mohou realizovat vlastní vzdělávací aktivity. Je tak možné dlouhodobě získávat finanční prostředky z pronájmu takových učeben, které lze využít na chod a údržbu těchto prostor a celkově tak přispět návratnosti projektu.

Díky tomuto návrhu mohou vzniknout standardizované výukové učebny po celém území České republiky. Vytvoří se tak rovnocenné podmínky pro zájemce o rekvalifikační kurzy, stáže či semináře, a to bez ohledu na to z jaké části republiky zájemce pochází. Díky tomuto návrhu bude možné vzdělávací aktivity realizovat nejenom ve velkých regionálních městech, ale také na pracovištích v lokalitách s nižším počtem obyvatel.

# **6 Představení navrhované učebny**

Navrhovaná učebna je určena pro realizaci vzdělávacích aktivit v oblasti informačních technologií pro účely dalšího vzdělávání. Tomu je přizpůsobeno materiální vybavení, jako jsou stoly, židle a ostatní nábytek, ale také technické vybavení, mezi které jsou řazeny například počítače, audio soustava a další didaktické prostředky.

Učebna je po stránce technické vybavena moderními technologiemi, které odpovídají standardům a trendům v oblasti informačních technologií a dalším přidruženým nebo podobným oborům. Splňuje tak předpoklad moderní a nadstandardně vybavené učebny, kterou mohou využívat i soukromé subjekty pro realizaci vlastních vzdělávacích aktivit a díky tomu mohou být částečně pokryté finanční náklady spojené s provozem takové učebny.

Modelová učebna je navržena pro patnáct dospělých edukantů a jednoho vzdělavatele. Jednotlivá pracovní místa lze snadno modifikovat, například stoly s nastavitelnou výškou. Navrhovaná učebna je tak vhodná i pro osoby se speciálními potřebami a pro osoby se sníženou schopností pohybu.

# **6.1 Dispozice učebny**

Učebna má typický obdélníkový tvar o celkových rozměrech 5,5 m na délku 8,5 m a na šířku. Při celkové podlahové ploše  $46,7$  m $^2$  připadá na jednoho edukanta (a vzdělavatele) 2,98 m<sup>2</sup> . Je tak vycházeno z vyhlášky 410/2005 Sb., o hygienických požadavcích na prostory a provoz zařízení a provozoven pro výchovu a vzdělávání dětí a mladistvých, která stanovuje minimální prostor pro jednoho žáka v počítačových učebnách, laboratořích a jazykových učebnách na minimálně 2 m<sup>2</sup>. Zajištěn je tedy dostatečný prostor pro práci každého účastníka a vzdělavatele, který bude přítomen v učebně. Modelová učebna má tři otevíratelná okna umístěna naproti vchodovým dveřím do učebny.

Stoly pro účastníky vzdělávání jsou uspořádány do tří řad s prostorem pro přechod mezi řadami a odsunutí židlí tak, aby bylo možné manipulovat s nábytkem dle potřeby, konkrétně pak s vybranými stoly, viz kapitola 7.4 této práce. Stůl pro vzdělavatele se nachází v samostatné řadě v rohu místnosti.

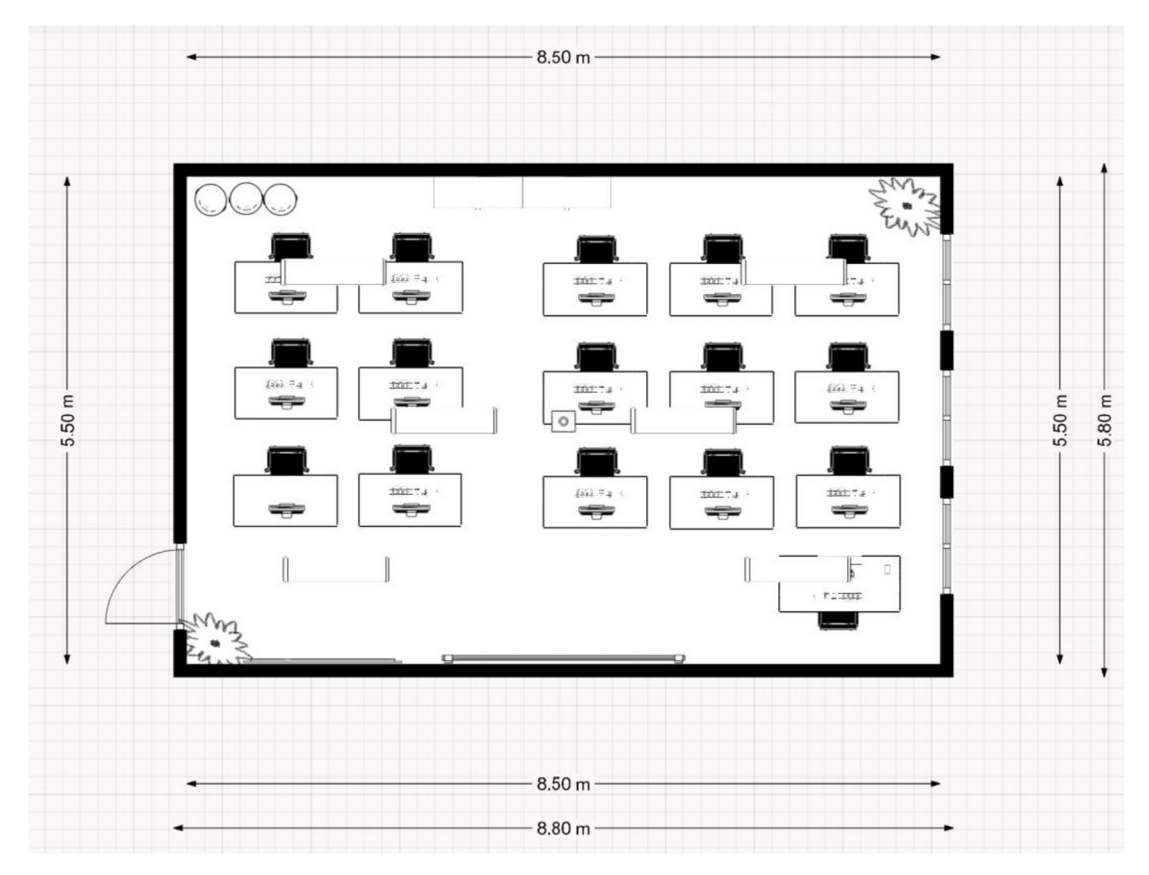

**Obrázek 4 - Dispozice navrhované učebny** 

Zdroj: Vlastní zpracování za použití programu Floorplanner

# **6.2 Důraz na didaktické podmínky**

Materiální vybavení navrhované učebny je vybíráno s cílem splnění základních didaktických podmínek, které autor popisuje v kapitole 4.3 této práce. Jednotlivé vybavení učebny a příslušenství je tak vybíráno s důrazem na design, vizuální atraktivitu a celkové sladění všech součástí celkového inventáře učebny.

Vybraný nábytek splňuje podmínky ergonomičnosti a individuálního přizpůsobení a míru každého jednotlivce. Tento benefit je významným přínosem pro uplatnění návrhu učebny vzhledem k širokému rozsahu cílové skupiny.

Přítomny jsou dekorativní a relaxační prvky, které přispějí k celkovému estetickému dojmu učebny a pomohou, tak k vytvoření komfortního prostředí.

# **7 Materiální vybavení učebny**

Následující kapitola představí jednotlivé materiální vybavení učebny na základě rešerše dostupnosti na trhu v České republice. Kladen bude důraz na kvalitu, cenovou dostupnost a vhodnost použití s ohledem na účel učebny.

# **7.1 Podlaha**

Kaučuk má řadu benefitů, díky kterým se stává ideální volbou při výběru podlahové krytiny. Používá se zejména v odborných laboratořích a učebnách, fotografických ateliérech a vzdělávacích střediscích. Díky své měkkosti a pružnosti bude zajištěn komfortní pohyb návštěvníků učebny, a to i s jasnými zdravotními benefity. Je také vysoce odolný proti různým formám poškození, jakými mohou být opotřebení, poškrábání nebo popraskání a z pohledu údržby je relativně nenáročný, což je významným benefitem v případě možného stěhování nábytku v navrhované učebně. Často oceňovaným bonusem kaučukových podlahových krytin jsou jejich výborné akustické a izolační vlastnosti, které přispívají ke snížení úrovně hluku (Boca, 2023).

Přínosem investice do podlahové krytiny z kaučuku je dlouhá životnost tohoto materiálu a zmiňovaná odolnost vůči poškození. Navíc veškeré vstupní suroviny, ze kterých se vyrábějí kvalitní kaučukové podlahy, jsou zdravotně i ekologicky nezávadné a obsahují pouze přírodní látky a minerály.

Pro účely navrhované učebny byla vybrána podlaha Kayar pro II 5 mm, která je prodávána ve čtvercových rozměrech 610x610 mm. Společnost Boca, specialista na interiérové podlahy, nabízí tuto podlahovou krytinu v ceně 3 235,54 s DPH (2 674 Kč bez DPH).

# **7.2 Osvětlení učebny**

Osvětlení ve vzdělávacích učebnách hraje klíčovou roli v otázce zajištění efektivního a zdravého učení. Zajištěním správného a kvalitního osvětlení je umožněno edukantům nejen dobře vidět, ale také udržovat koncentraci a energii během průběhu vzdělávací akce. Osvětlení v učebně by mělo být dostatečné, a to s rovnoměrným umístěním. Zároveň by však nemělo být příliš nepřirozené a způsobovat například únavu očí, a tím snižovat celkovou soustředěnost účastníků vzdělávací akce.

Pro účely modelové učebny byly vybrána světla, jejíchž intenzita a barevnost co nejvíce evokuje přirozené denní světlo. Celkově bylo do prostoru učebny rozmístěno šest obdélníkových LED panelů od společnosti Lumbio. Jeden tento panel má rozměr 300 x 1200 mm a celkový výkon 54 W. Cena jednoho panelu činí 5 302,22 Kč s DPH (4 382 Kč bez DPH). Tyto panely jsou navrženy pro dlouhodobé užívání s minimální degradací tzv. světelného toku. Sestaveny jsou z kvalitního kovového těla, které je nejen odolné vůči opotřebení, aleje také esteticky přívětivé.

**Obrázek 5 - LED panel Lumbio** 

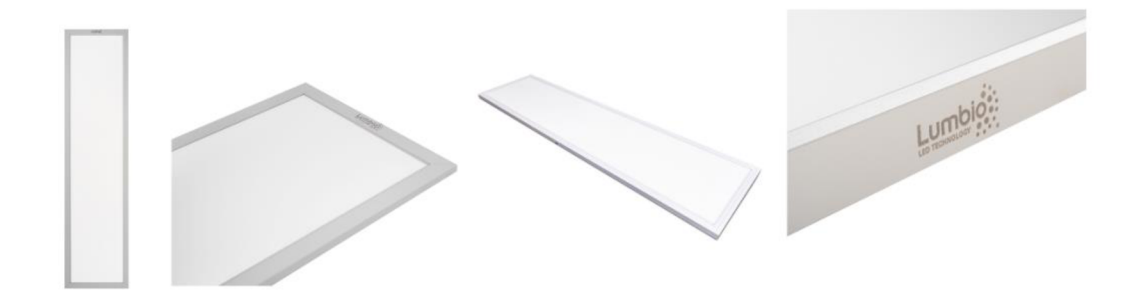

Zdroj: Lumbio (2020)

### **7.3 Stoly**

Vzhledem ke snaze, o co nejvíce možnou modifikaci pracovního prostoru, s cílem zajistit co nej větší komfort každého jednotlivce, byly vybrány elektronické polohovací stoly, které by měly zajistit zmíněný komfort. Pro tento návrh byly zvoleny polohovací stoly české firmy Liftor. Ta patří na lokálním trhu k předním výrobcům a dodavatelům takovýchto produktů a výběrem této firmy bude podpořena česká značka, která klade důraz na pozitivní ekologický dopad například tím, že za každý jeden prodaný produkt vysadí jeden strom v lese. Stoly značky Liftor patří k cenově dostupným produktům na českém trhu, přičemž jeden stůl pro vzdělavatele vyjde na 8 290 Kč s DPH (6 851 bez DPH) a jeden stůl pro edukanta vyjde na 7 790 Kč s DPH (6 438 bez DPH). Společnost Liftor také nabízí prodlouženou záruku na své produkty, a to v délce 5 let.

### **Stůl Liftor Up**

Polohovatelný stůl Liftor Up lze polohovat v rozmezí výšky 71 cm až 121 cm. Je tak možné průběžně střídat práci v sedě či ve stoje dle potřeby a ulevit nebo předejít bolesti zad, krku a dalších částí těla, vzniklé dlouhým sezením. Tyto stoly jsou vybavené elektronickým pohonem, takže nastavení polohy stoluje velice snadné a nenáročné. Tento typ stolu nabízí široké možnosti variace barev nohou a desky stolu. Pro tento návrh byly vybrány černé barvy nohou a barva desky byla vybrána Dub Sherman koňakově hnědý. Deska stolu je z odolného materiálu a zajistí tak, že stůl bude několik let nepoškozený a nebude jej třeba v krátkém časovém horizontu měnit.

**Obrázek 6 - Polohovatelný stůl LiftorUp** 

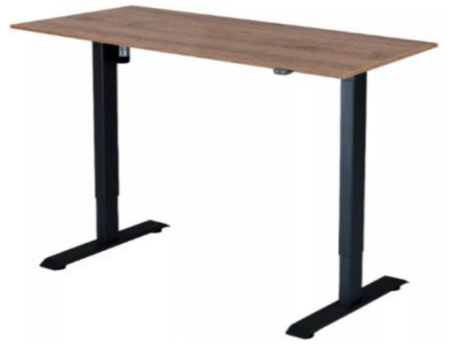

Zdroj: Liftor (2023)

Pro vzdělavatele byl vybrán stůl o rozměru desky 138 x 65 cm a tloušťce desky 18 mm. Jedná se o větší rozměr, než je u stolu pro edukanty, neboť se předpokládá, že vzdělavatel bude potřebovat větší pracovní plochu například pro umístění didaktických pomůcek nebo různých administrativních dokumentů a materiálů.

Edukanti by měli pracovat na stole o rozměru desky 118 x 60 cm a tloušťce desky 18 mm. Tento rozměr je adekvátní pro účely použití učebny, a to pro práci na počítačích a dalších multimediálních zařízeních.

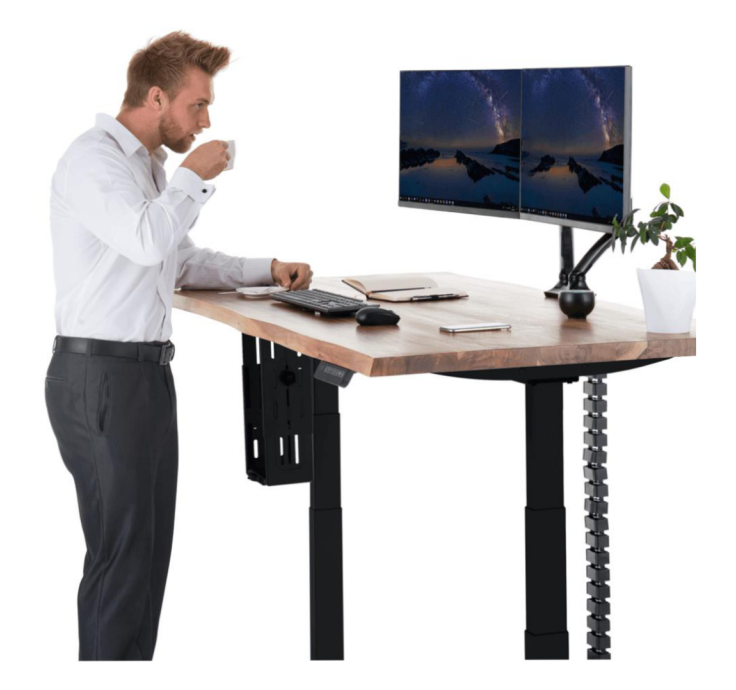

**Obrázek 7 - Ukázka stolu v maximální výšce** 

Zdroj: Liftor (2023)

# **7.4 Židle**

Dalším důležitým vybavením učebny j sou židle. Vzhledem k tomu, že vzdělávací akce obvykle trvají několik hodin, je potřeba zvolit takové židle, které nabídnou vzdělavateli a edukantům dostatečný komfort, budou pohodlné a jejich nosnost bude odpovídat cílové skupině. Vzhledem k výběru elektricky polohovatelných stolů, je potřeba, aby manipulace se židlemi byla snadná a v případě práce ve stoje, šla židle snadno přemístit.

# **Kancelářská židle RELIÉF**

Kancelářská židle RELIÉF má tlusté polstrované sedadlo, jenž je pokryté kvalitní propustnou síťovinou, která zajistí vysoký komfort i při více hodinovém sezení. Její výskaje nastavitelná, a to v rozmezí 90-106 cm. Díky tomu si každý edukanta může výšku židle přizpůsobit vlastním potřebám. Nosnost této židle RELIÉF je 120 kg, což je v porovnání s konkurenčními produkty dobrá hodnota. Elegantní kombinace černé a bílé barvy vhodně zapadne do konceptu učebny. Společnost Beliani nabízí tuto židli za 2 899 Kč s DPH (2 395,87 Kč bez DPH).

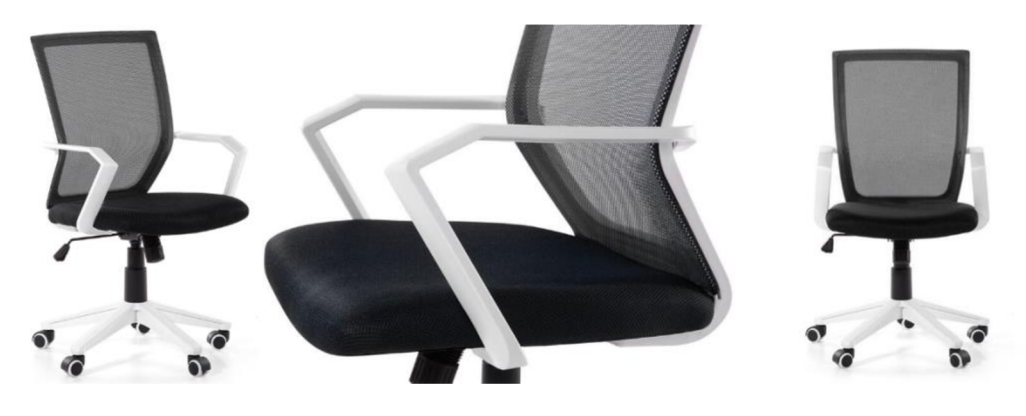

**Obrázek 8 - Ukázka kancelářského křesla RELIEF** 

Zdroj: Beliani (2023)

# **7.5 Další materiální vybavení učebny**

# **Koš na tříděný odpad**

Pro eliminaci nepotřebného odpadu disponuje učebna odpadkovým košem, který má navíc tři části, díky kterým je možné odpad recyklovat. Klarstein Ökosystem je z vnějšku vyrobený z ušlechtilé oceli, proto je nejen odolný vůči poškození, ale také se snadno čistí. Výrobce prodává tento koš pro český trh za 2 099 Kč s DPH (1 734,71 Kč bez DPH).

**Obrázek 9 - Odpadkový koš Klarstein** 

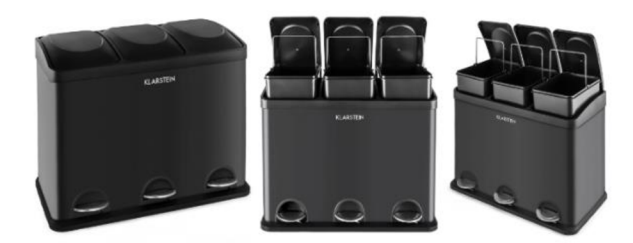

Zdroj: Klarstein (2023)

# **Doplňkové vybavení učebny**

Navrhovaná učebna je vybavena také umělými květinami, které mají za cíl zatraktivnit prostor výukové učebny a přispět tak k lepšímu estetickému dojmu. Celkem dvě živé květiny o výšce 182 cm je možné zakoupit v obchodě IKEA v nákladu 1 490 Kč s DPH / ks (1 231,4 Kč bez DPH / ks). Pro možnost uložení příslušenství k jednotlivé didaktické technice a uložení dalších potřebných věcí, bude učebna vybavena také odkládací plochou v podobě policového dílu FJÄLLBO od výrobce společnosti IKEA, který je v hodnotě 4 290 Kč s DPH (3 545,45 Kč bez DPH) za 1 ks.

**Obrázek 10 - Policový díl FJÄLLBO** 

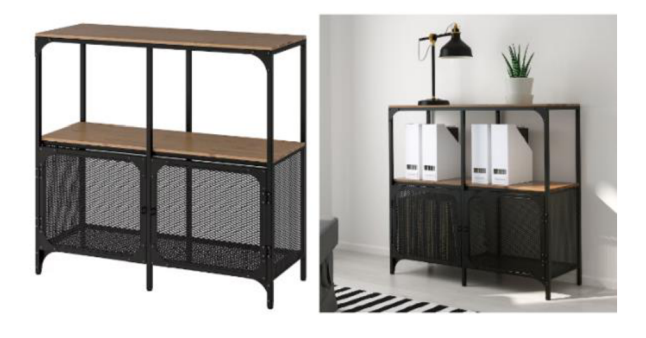

Zdroj: IKEA (2023)

## **8 Vybavení učebny didaktickou technikou**

Při výběru vybavení didaktickou technikou autor vychází z rešerše dostupnosti produktů na českém trhu a jejich finanční náročnosti. Důraz je také kladen na to, aby byla vybrána taková technika, která se bude co nejvíce přibližovat standardům a trendům v oblasti informačních technologií. Zároveň je však vybrána taková technika, která je cenově dostupná.

## **8.1 Počítač**

Nezbytnou součástí vybavení učebny pro účely realizace vzdělávacích aktivit v oblasti informačních technologií je počítač. Technické parametry počítače musí být na vysokém standardu tak, aby umožňovaly složitější IT procesy, práci s náročnými počítačovými programy, rychlou a bezproblémovou práci.

### **Stolní počítač Lenovo ThinkCentre M90t**

Stolní počítač společnosti Lenovo s označením ThinkCentre M90t splňuje technické parametry, které jsou potřeba pro práci v oblasti IT. Disponuje kvalitním procesorem značky Intel s označením Intel Core i9, který v současné době patří k jedním z nejlepších a nej výkonnějších na lokálním trhu. Operační paměť o velikosti 16 GB zajistí plynulý chod počítače a díky modulu DDR4 je možné tuto paměť kdykoliv navýšit. Rychlé a bezproblémové ukládání dat zajistí interní SSD disk s kapacitou 512 GB. O kvalitu obrazu se postará grafická karta společnosti Intel s označením modelu Intel UHD Graphics 630. Internetový obchod [Alza.cz p](http://Alza.cz)rodává tento stolní počítač za cenu 37 990 Kč s DPH (31 397 Kč bez DPH). Tento počítač také disponuje dvěma sloty pro USB 3.2 druhé generace a šesti sloty pro USB 3.2 první generace, jedním portem pro USB C, DVD mechanikou a sloty pro připojení audio zařízení a internetového kabelu. Propojení s monitorem pak umožňuje slot pro tzv. DisplayPort.

### **Obrázek 11 - Stolní počítač Lenovo**

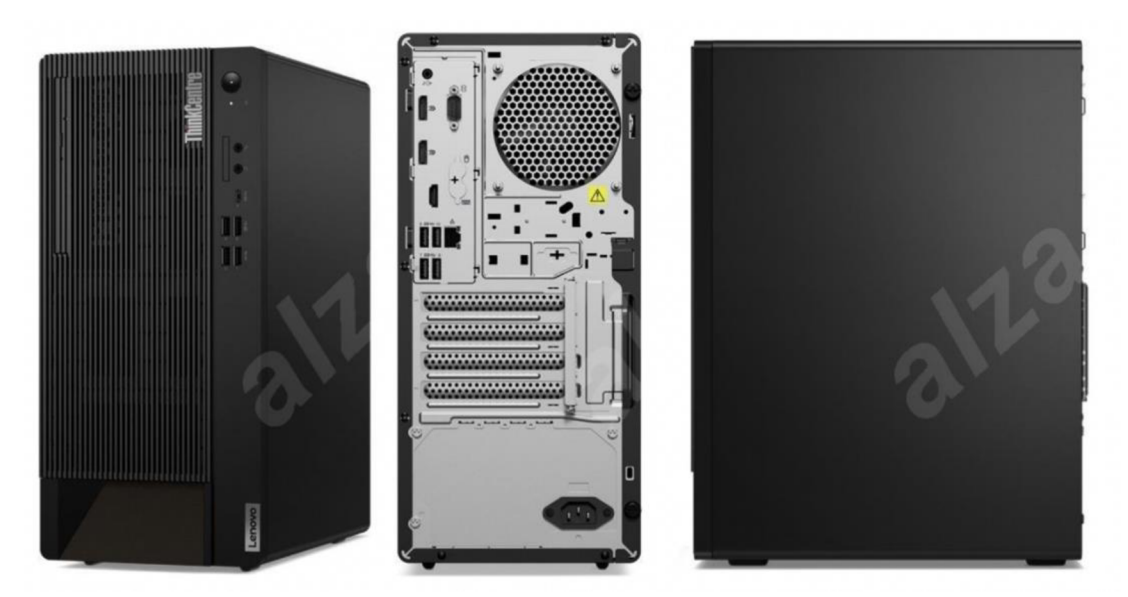

Zdroj: [Alza.cz \(](http://Alza.cz)2023)

### **8.1.1 Softwarové vybavení počítače**

### **Operační systém**

Stolní počítač Lenovo ThinkCentre M90t disponuje operačním systémem od společnosti Microsoft. Konkrétně se pak jedná v současné době o jeden z nejrozšířenějších operačních systémů Microsoft Windows 10 Pro. Ten nabízí uživatelsky přívětivé a intuitivní prostředí, vysokou úroveň zabezpečení, kvalitní a rychlý chod celého systému. Právě díky jeho rozšíření a popularitě je třeba se seznámit s možnými problémy tohoto systému a naučit se takové problémy umět vyřešit. Edukanti tak budou pracovat s operačním systémem se kterým se běžně potkají v praxi a naučí se tento operační systém spravovat nad rámec uživatelského rozhraní.

### **IT programy**

Počítač nadále bude disponovat programy po pokročilou práci v oblasti informačních technologií. Mezi takové programy patří:

**• Cisco Packet Tracer:** Tento software je určený pro simulaci počítačových sítí. Výhodou je, že je možné virtuálně sestavit celou síť včetně konfigurace prvků a sledovat reálný provoz téměř jakýchkoliv sítí a to bez větších odchylek. Tento program je v rámci Cisco Networking Academy zdarma.

- **Wireshark:** Pro sledování a průběžnou analýzu provozu počítačových sítí s cílem odstranit jejich nedostatky je možné využít program Wireshark. Jedná se o software, který je poskytován zdarma.
- **Microsoft Visual Studio:** Jedná se podobná vývojová prostředí, která slouží pro vývoj konzolových aplikací, webových aplikací, webových stránek nebo webových služeb a další... Jedná se program, který mimo jazyky HTML, XML , CSS nebo JavaScript podporuje také programovací jazyky C/C++, C# nebo Python. Pro osvojení si základů práce v tomto programuje možné využít verzi Visual Studio Community, která je zdarma.
- **MySQL Workbench:** Nástroj, který umožňuje komplexní práci s nejrůznějším typem databází. Je tak možné vněm navrhovat, upravovat a udržovat databáze. Tento software je zdarma. Pro účely navrhované učebny byla vybrána licence MySQL Standard Edition pro použití na více jak pěti zařízeních, která najeden rok vychází v přepočtu na 92 478 Kč s DPH (76 428 Kč bez DPH).
- **Netop Vision Client 9:** Software pro správu výukové učebny Netop Vision Client 9 umožní vzdálené ovládání počítače edukantů přímo z počítače vzdělavatele. Není tak potřeba, aby vzdělavatel chodil po místnosti a vzniklý problém na počítači může řešit vzdáleně. Tento software také umožňuje projekci na všechny počítače v síti, a tak může vzdělavatel demonstrovat praktickou ukázku přímo ze svého počítače a promítat ji tak přímo na počítač edukanta. V případě potřeby je možné využít také chat mezi počítačem vzdělavatele a edukanta. Cena takového programu činí pro vzdělávací instituce 808 Kč s DPH (667,77 Kč bez DPH) za jeden počítač, přičemž je třeba zakoupit stejný počet licencí jako je počet počítačů v učebně.

### **Programy pro kreativní práci**

Pro variabilitu použití učebny budou počítače disponovat také programy pro práci v oblasti multimédií. Jedná se tak o programy určené pro návrh grafických podkladů, zpracování fotografií, střih videí nebo modelaci 3D objektů. Společnost Adobe, která je předním dodavatelem takových programů, nabízí studentské licence od 17 274 Kč s DPH (14 276,03 Kč bez DPH) za rok. Na svých webových stránkách však nabízí speciální nabídku v případě nákupu většího množství licencí pro firmy a vzdělávací instituce, která je však podmíněna individuální poptávkou, a tak v cenové kalkulaci bude vycházeno z ceny za licenci pro učitele a studenty. Tato licence nabízí více než dvacet kreativních programů, z nichž nej důležitějšími jsou:

- **Adobe Photoshop:** Jedná se o jeden z nejrozšířenějších grafických podkladů pro práci s tzv. rastrovou grafikou. Umožňuje nejen tvorbu návrhů grafických materiálů pro použití v on-line nebo off-line prostředí, ale také úpravu fotografií nebo okrajově návrh webových stránek a tvorbu dalších grafických podkladů.
- **Adobe Illustrator:** Software pro práci s vektorovou grafikou. Slouží především pro logo tvorbu a návrh tiskových materiálů včetně předtiskové přípravy.
- **Adobe Premiére Pro a Adobe After Effects:** Tyto programy slouží pro rozsáhlou video postprodukci a je v nich možná videa stříhat, upravovat barvy, přidávat grafické elementy, upravovat zvukovou stopu a další... Program Adobe After Effects CC pak nabízí rozšířené možnosti pro tvorbu speciálních vizuálních efektů.
- **Adobe Lightroom:** Je program pro úpravu fotografií. Mezi fotografy je velice rozšíření a populární díky svým rozsáhlým možnostem postprodukce fotografií, a to včetně možnosti nahrání více fotografií najednou a následné jednoduché manipulaci s nimi.

Dalším kreativním programem je program **Cinema 4D** od společnosti Maxon. Ten je určen pro práci s 3D grafikou. Navrhují se v něm tak jednotlivé 3D objekty, reálná prostředí nebo například podklady pro 3D tisk. Počítač bude disponovat licencí na tento program, která stojí ročně 1 608 Kč s DPH (1 328,93 Kč bez DPH). Jedním z kreativních nástrojů, kterým bude počítač disponovat bude nástroj pro navrhování designu webových stránek a UJ7UX designu **Figma.** Ten je v základní licenci poskytován zdarma a uživatelům stačí pouze registrace na svůj e-mail. Posledním kreativním nástrojem je software Unity, ve kterém je možné vyvíjet mimo jiné aplikace pro virtuální realitu, jejíž sety učebna bude disponovat. Díky **Unity** a **Cinema**  **4D** si tak edukanti mohou vytvořit vlastní prostředí nebo aplikaci, kterou si lze ihned otestovat a vyzkoušet. Základní licence Unity je poskytována zdarma.

### **8.1.2 Monitor Samsung ViewFinity S60A**

Pro správné a bezproblémové zobrazení obsahu je potřeba mít počítač propojený s kvalitním a spolehlivým monitorem. V případě tohoto návrhu byl vybrán dvaceti čtyř palcový monitor od výrobce Samsung s označením Samsung ViewFinity S60A, který disponuje Quad HD rozlišením (2560 x 1440). Monitor lze propojit s vybraným počítačem díky slotu tzv. DisplayPort. Internetový obchod nabízí jeden tento monitor za cenu 4 940 Kč s DPH (4 083 Kč bez DPH).

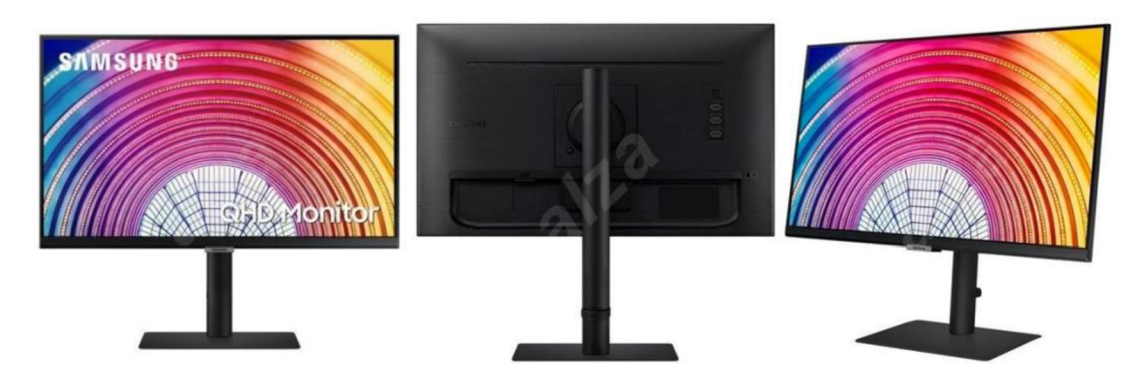

**Obrázek 12 - Monitor Samsung ViewFinity S60A** 

### **8.1.3 Další příslušenství k počítači**

### **Klávesnice**

V současné době patří k výrobcům kvalitních klávesnic mimo jiné společnost Niceboy. Ta nabízí kvalitní a odolnou klávesnici označovanou jako Niceboy Oryx K210 core. Klávesnice je navíc v ergonomickém provedení, a tak snižuje únavu a zátěž rukou při delším a intenzivním používání. Kvalitní materiál a konstrukce klávesnice zajistí její vysokou odolnost vůči poškození a je tak vhodná pro případ časté manipulace více lidí. Internetový obchod nabízí tuto klávesnici za 499 Kč s DPH (412 Kč bez DPH).

Zdroj: [Alza.cz \(](http://Alza.cz)2023)

Dalším důležitým příslušenstvím ke stolnímu počítači je myš. Pro účely tohoto návrhu byla vybrána myš od výrobce Logitech s označením Logitech G102 Lightsync v černém provedení. Tato myš disponuje standardním designovým řešením, a tak práce sní bude snadná pro většinu uživatelů. V případě potřeby je možné využít také decentní RGB osvětlení. Internetový obchod nabízí tuto myš za cenu 749 Kč s DPH (619 Kč bez DPH).

Populárními jsou také myši s tzv. vertikálním navržením. To je navrženo tak, aby co nejvíce přispívalo ke snížení zátěže ruky a předcházelo zdravotním problémům způsobením držení myši v nepřirozené poloze, protože právě vertikální myš umožňuje držení tak, že se ruka nachází v pro ni přirozené poloze. Ideálním řešením pak může být myš Trust Verto Ergonomie od výrobce Trust. Tu nabízí internetový obchod za 499 Kč s DPH (412 Kč bez DPH).

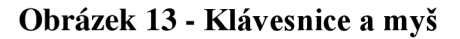

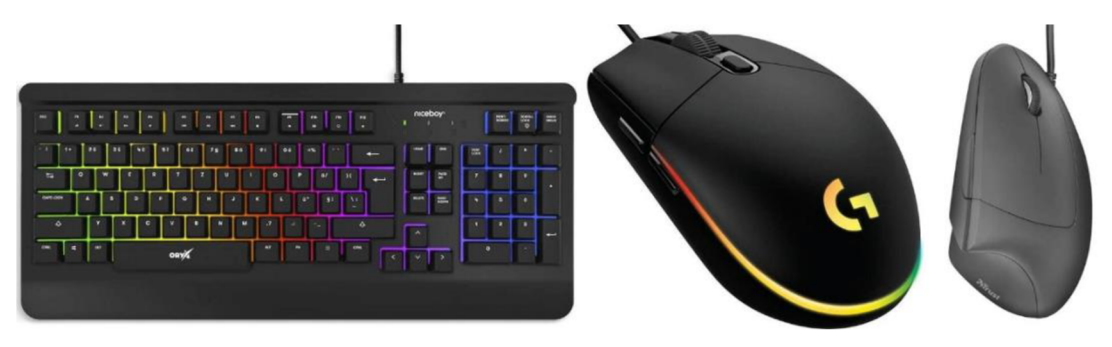

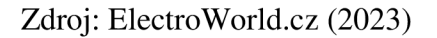

### **Další příslušenství**

Je třeba také počítat s dalším příslušenstvím, které přímo souvisí s počítačem. Například propojovací DisplayPort kabel mezi samotným počítačem a monitorem nabízí internetový obchod [Alza.cz](http://Alza.cz) v průměru za 239 Kč s DPH (198 Kč bez DPH). K zajištění vizuálně přívětivějšímu kabelovému uspořádání mohou sloužit různé stahovací pásky, průchodky, příchytky nebo husí krky na které byl vyčleněn v kalkulaci speciální rozpočet.

### **Myš**

# **8.2 Virtuální realita**

Jak bylo popsáno v kapitole 4.5 teoretické části, v současné době jsou velice populární sety virtuální reality. Ty se dají použít nejen pro praktické ukázky v rámci realizace některé ze vzdělávacích aktivit, ale především se stále více uplatňují v praxi.

# **Meta Quest 2**

Pro účely navrhované učebny byl vybrán set virtuální reality od výrobce Meta (dříve Oculus) s označením Meta Quest 2. Výhodou tohoto setu je, že nemusí být připojen k počítači pomocí kabelu, který častokrát může být při používání setu na obtíž, aleje možné jej připojit pomocí Bluetooth. Díky silnému dosahu signálu Bluetooth je tak možné využívat tento set v téměř jakékoliv části místnosti. Meta Quest 2 disponuje velice kvalitním 4K rozlišením (3664 x 1920 px) a nadstandardním procesorem Qualcomm Snapdragon XR2 s 64GB operační pamětí, která zajistí plynulý chod. Díky širokým možnostem tohoto setu si mohou edukanti okamžitě vyzkoušet výstupy, které vytvořili v aplikacích Cinema 4D a Unity (viz kapitola 4.5 teoretické části). Tyto výstupy mohou průběžně testovat a optimalizovat a vidět tak změny v reálném čase. Internetový obchod Mironet nabízí tento set za 14 490 Kč s DPH (11 945 Kč bez DPH).

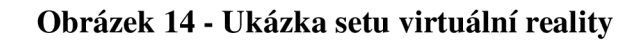

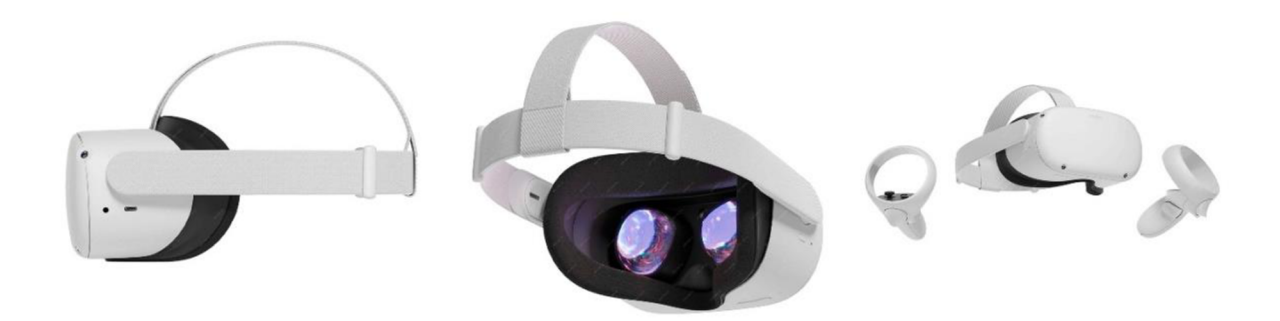

Zdroj: [Mironet.cz \(](http://Mironet.cz)2023)

# **8.3 Audio vybavení**

Pro zajištění kvalitního přenosu zvuku, byla vybrána audio sestava od společnosti L G s modelovým označením LG S80QR. Jedná se o soundbar, který tvoří jeden podlouhlý reproduktor, dva menší reproduktory, subwoofer a tzv. zadní reproduktor. Tato sestava tak zajistí kvalitní a rovnoměrné rozprostření zvuku po celé místnosti tak, aby se zvuk dostal ke všem edukantům. Internetový obchod [Alza.cz](http://Alza.cz) nabízí tuto sestavu za 24 990 Kč s DPH (20 653 Kč bez DPH).

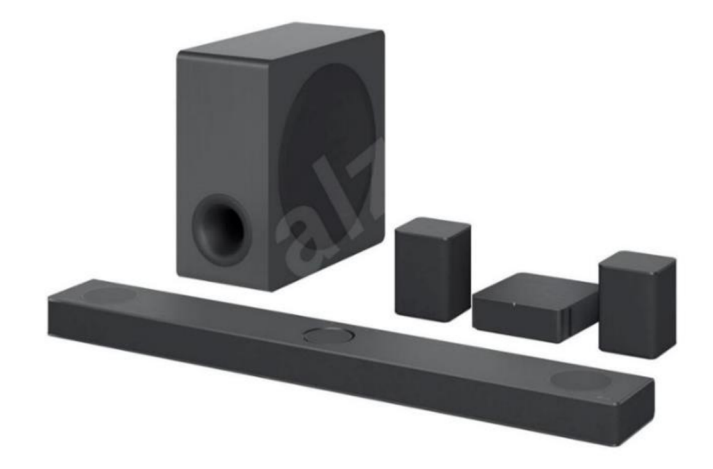

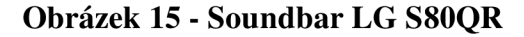

Zdroj: [Alza.cz](http://Alza.cz) (2023)

# **8.4 Projektor a projekční plátno**

Učebna bude také vybavena projektorem a projekčním plátnem. Tento systém promítání obrazu bude vzdělavateli sloužit pro umožnění prezentace různých materiálů a demonstrace praktických ukázek. Vybrán byl projektor značky BenQ s modelovým označením BenQ TK700STi, který disponuje 4K ultra HD rozlišením (3840 x 2160 px). Výhodou tohoto projektoru také může být maximální vzdálenost jeho umístění, která činí bezmála 6 metrů. Tento projektor je v internetovém obchodu [czc.cz](http://czc.cz) dostupný za 33 990 Kč s DPH (28 090,91 Kč bez DPH). Pro účel navrhované učebny, bylo vybráno elektricky stahovatelné projekční plátno Elite Screens. Elektronický pohon urychluje práci se stahováním projekčního plátna, kdy samotné stažení nebo vytažení plátna je výhodou, neboť je možné ho kdykoliv skrýt. Projekční plátno o celkových rozměrech 155,7 x 276,9 cm v černém elegantním provedení, nabízí internetový obchod [czc.cz z](http://czc.cz)a 9 190 Kč s DPH (7 595,04 bez DPH).

### **Obrázek 16 - Projektor a projekční plátno**

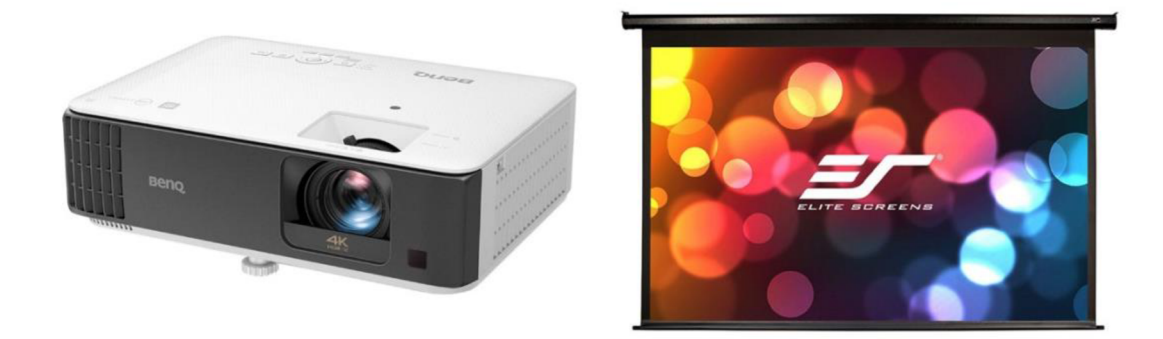

Zdroj: [czc.cz](http://czc.cz) (2023)

# **8.5 Popisovači tabule**

Bílé popisovači tabule jsou velmi užitečným nástrojem při realizaci vzdělávacích aktivit. Umožňují mimo jiné vizualizovat myšlenky, nápady a informace, které jsou přednášeny v průběhu akce. Jsou udržitelnou alternativou k papírovým tabulím a přitom jsou cenově nepříliš náročné. Jedna bílá popisovači tabule o celkových rozměrech 180 x 120 cm je nabízena v internetovém obchodě [b2bpartner.cz](http://b2bpartner.cz)  za 4 838,79 Kč s DPH (3 999 Kč bez DPH). Na stejném obchodě je možné zakoupit také potřebné příslušenství, kterým je čistič na tabuli a popisovače v celkové výši 200,86 Kč s DPH (166 Kč bez DPH).

# **9 Vizualizace učebny**

Pro přípravu grafického návrhu sloužícího pro vizualizaci navrhované učebny využil autor práce volně dostupný software Floor Planner a některé části vizualizace graficky upravil v programu Adobe Photoshop CC. Vzhledem k omezeným možnostem programu Floor Planner má některé vybavení pouze ilustrační charakter.

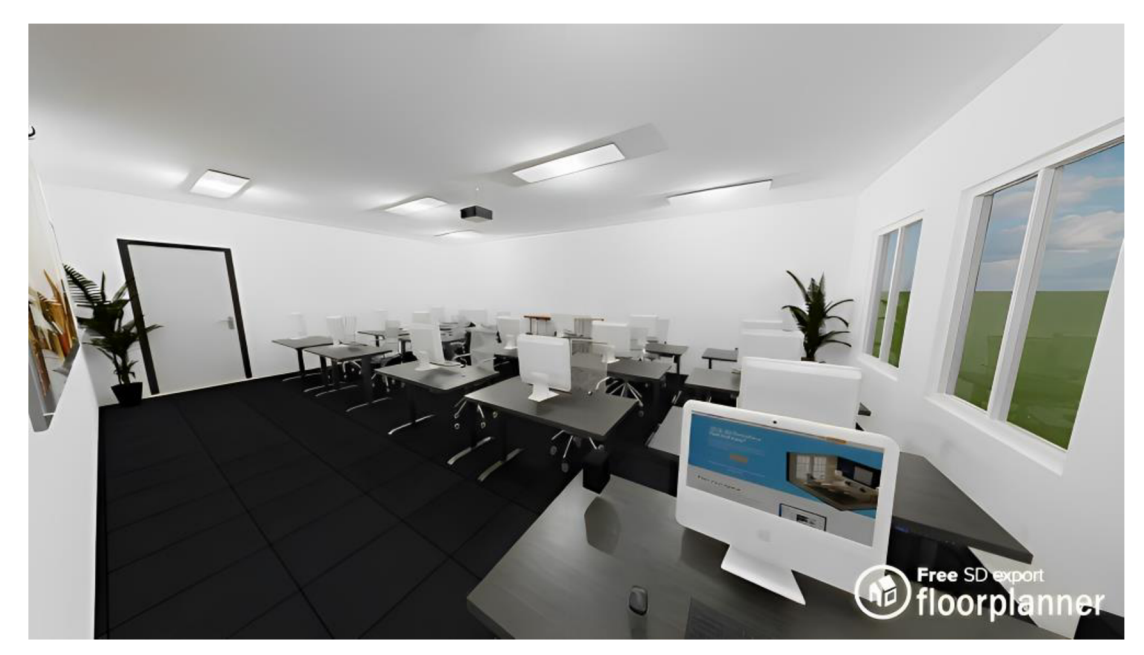

## **Obrázek 17 - Grafická vizualizace modelové učebny**

Zdroj: Vlastní zpracování

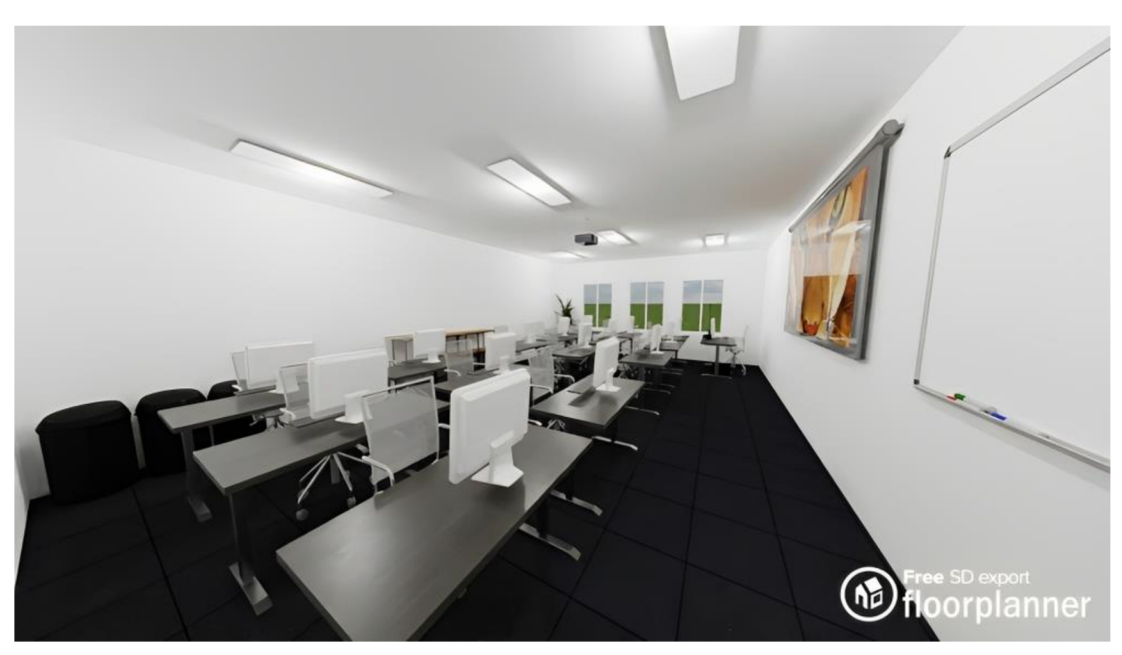

**Obrázek 18 - Grafická vizualizace modelové učebny** 

Zdroj: Vlastní zpracování

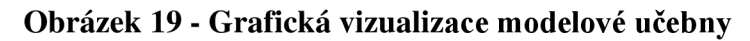

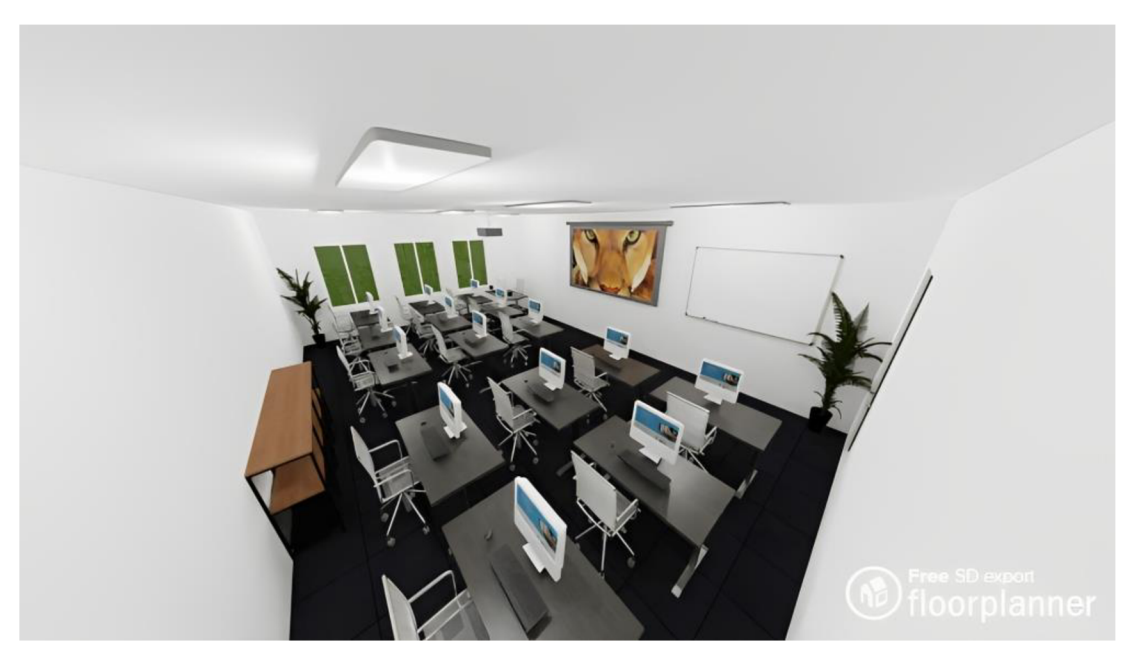

Zdroj: Vlastní zpracování

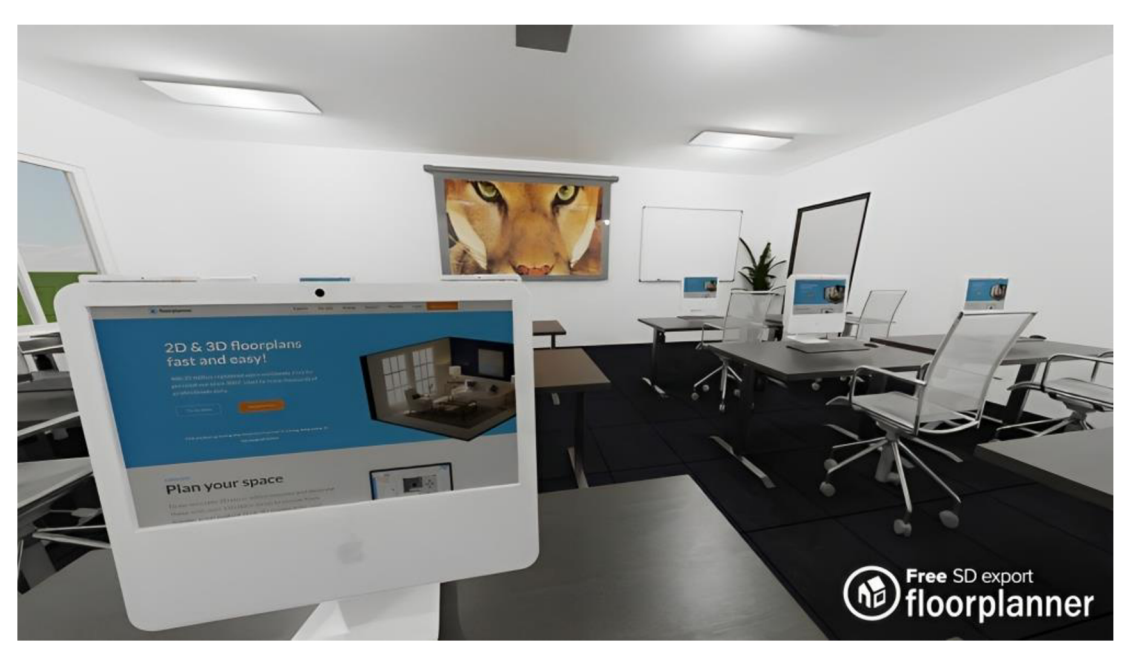

**Obrázek 20 - Grafická vizualizace modelové učebny** 

Zdroj: Vlastní zpracování

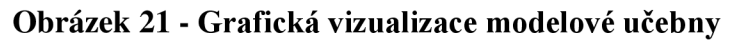

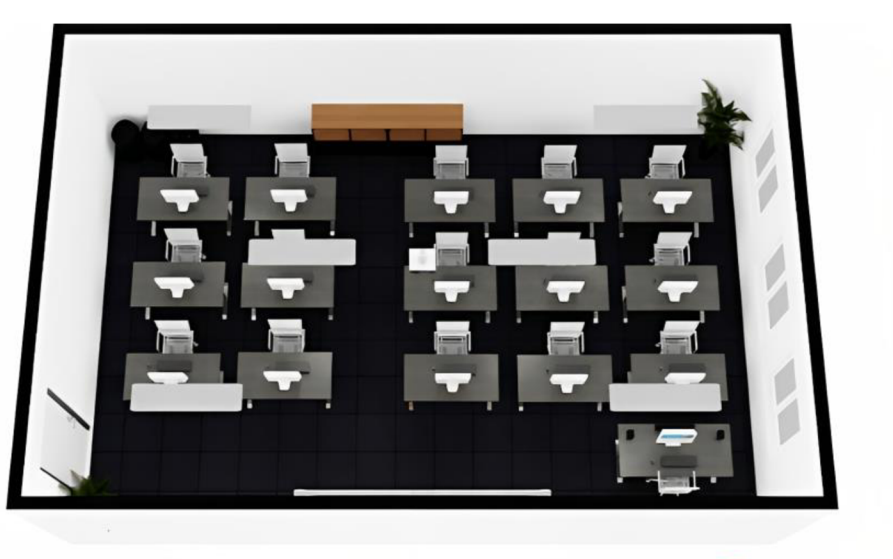

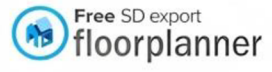

Zdroj: Vlastní zpracování

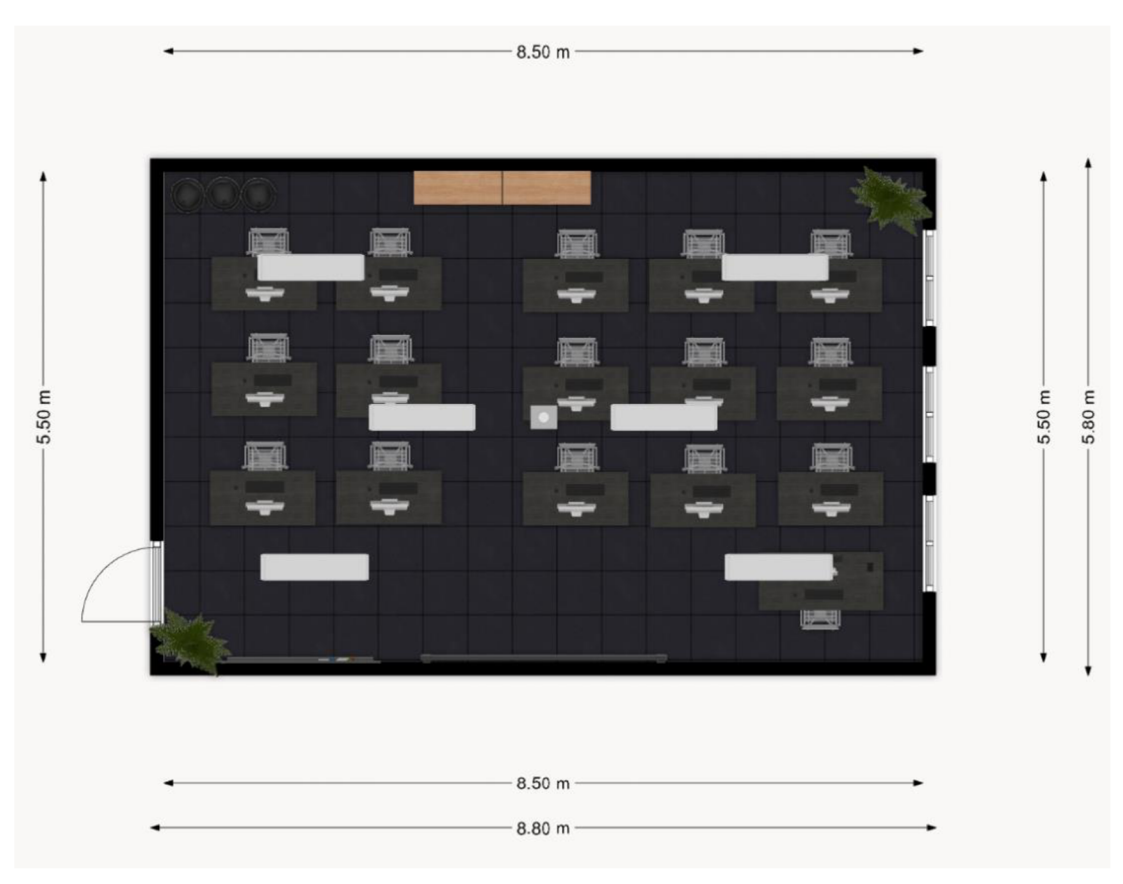

**Obrázek 22 - Grafická vizualizace modelové učebny** 

Zdroj: Vlastní zpracování

# **10 Rozpočet navrhované učebny**

Následující tabulka představí orientační kalkulaci všech částí inventáře navrhované učebny. Uvedené ceny odpovídají cenám v době psaní této bakalářské práce a jsou uvedeny zvlášť bez DPH a s DPH.

V rámci kalkulace vybavení počítače softwarovými nástroji, je potřeba počítat s tím, že dva programy, které jsou součástí vybavení počítače, nemají doživotní (označovanou jako lifetime) licenci, ale hradí se v určitých časových intervalech. V tomto případě se jedná o předplacení programu najeden rok.

| NÁZEV<br><b>PRODUKTU</b>              | <b>CENA ZA</b><br><b>JEDNOTK</b><br><b>U BEZ DPH</b> | <b>CENA ZA</b><br><b>JEDNOTK</b><br>U<br><b>S DPH</b> | <b>CELKEM</b><br><b>JEDNOTE</b><br>K | <b>CENA</b><br><b>CELKEM</b><br><b>BEZ DPH</b> | <b>CENA</b><br><b>CELKEM</b><br><b>S DPH</b> |
|---------------------------------------|------------------------------------------------------|-------------------------------------------------------|--------------------------------------|------------------------------------------------|----------------------------------------------|
| Rozpočet materiálního vybavení učebny |                                                      |                                                       |                                      |                                                |                                              |
| Stůl Liftor                           | 6851 Kč/                                             | 8 290 Kč/                                             | $1$ ks                               | 6851 Kč                                        | 8 290 Kč                                     |
| Up (pro)                              | $\rm ks$                                             | $\rm ks$                                              |                                      |                                                |                                              |
| vzdělavatele                          |                                                      |                                                       |                                      |                                                |                                              |
|                                       |                                                      |                                                       |                                      |                                                |                                              |
| Stůl Liftor                           | 6438 Kč/                                             | 7790 Kč/                                              | $15$ ks                              | 96 570 Kč                                      | 116 850 Kč                                   |
| Up (pro                               | $\rm ks$                                             | ks                                                    |                                      |                                                |                                              |
| edukanty)                             |                                                      |                                                       |                                      |                                                |                                              |
| Kancelářská                           | 2 3 9 5, 8 7                                         | 2 899 Kč/                                             | 16 ks                                | 38 333, 92                                     | 46 384 Kč                                    |
| židle                                 | $K\check{c}/ks$                                      | ks                                                    |                                      | Kč                                             |                                              |
| <b>RELIEF</b>                         |                                                      |                                                       |                                      |                                                |                                              |
| Podlahová                             | 2 674 Kč/                                            | 3 2 3 5 , 5 4                                         | $46,7 \text{ m}^2$                   | 124 875, 8                                     | 151 099,71                                   |
| krytina                               | m <sup>2</sup>                                       | $K\check{c}/m^2$                                      |                                      | Kč                                             | Kč                                           |
| Kayar pro II                          |                                                      |                                                       |                                      |                                                |                                              |
| $5 \text{ mm}$                        |                                                      |                                                       |                                      |                                                |                                              |
| LED panel                             | 4 382 Kč/                                            | 5 302,22                                              | 6 ks                                 | 26 292 Kč                                      | 31 813, 32                                   |
| Lumbio                                | $\rm ks$                                             | $K\check{c}$ / ks                                     |                                      |                                                | Kč                                           |
| Odpadkový                             | 1734,71                                              | 2 099 Kč/                                             | $1$ ks                               | 1734,71 Kč                                     | 2 099 Kč                                     |
| koš                                   | $K\check{c}$ / $ks$                                  | $\rm ks$                                              |                                      |                                                |                                              |
| Umělá                                 | 1 231,4 Kč                                           | 1 490 Kč/                                             | $2$ ks                               | 2 462, 8 Kč                                    | 2 980 Kč                                     |
| květina                               | $1$ ks                                               | ks                                                    |                                      |                                                |                                              |
| Policový díl                          | 3 5 4 5 , 4 5                                        | 4 290 Kč/                                             | $2$ ks                               | 7 090,9 Kč                                     | 8 580 Kč                                     |
| <b>FJÄLLBO</b>                        | Kč / ks                                              | ks                                                    |                                      |                                                |                                              |

**Tabulka 1 - Rozpočet navrhované učebny** 

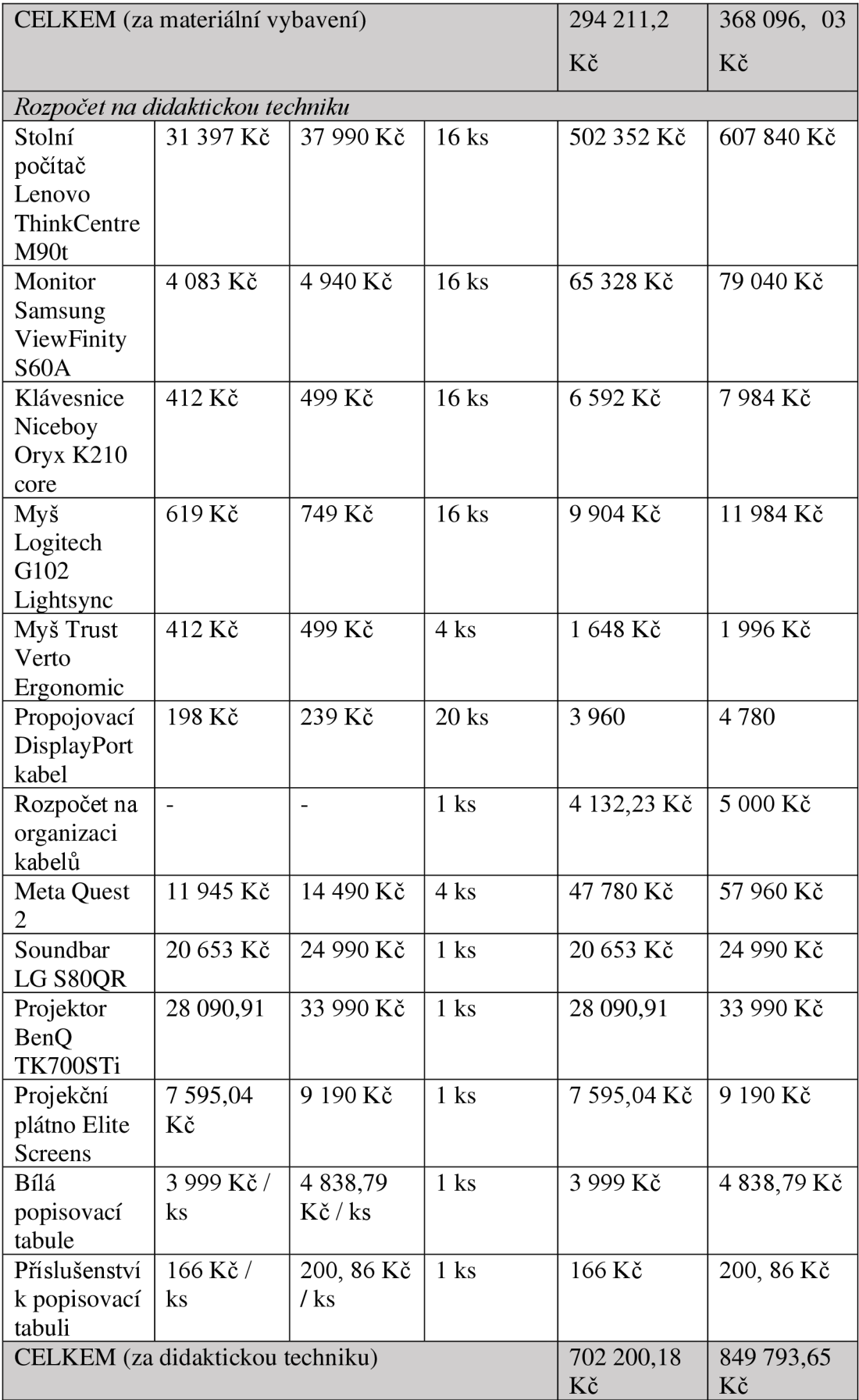

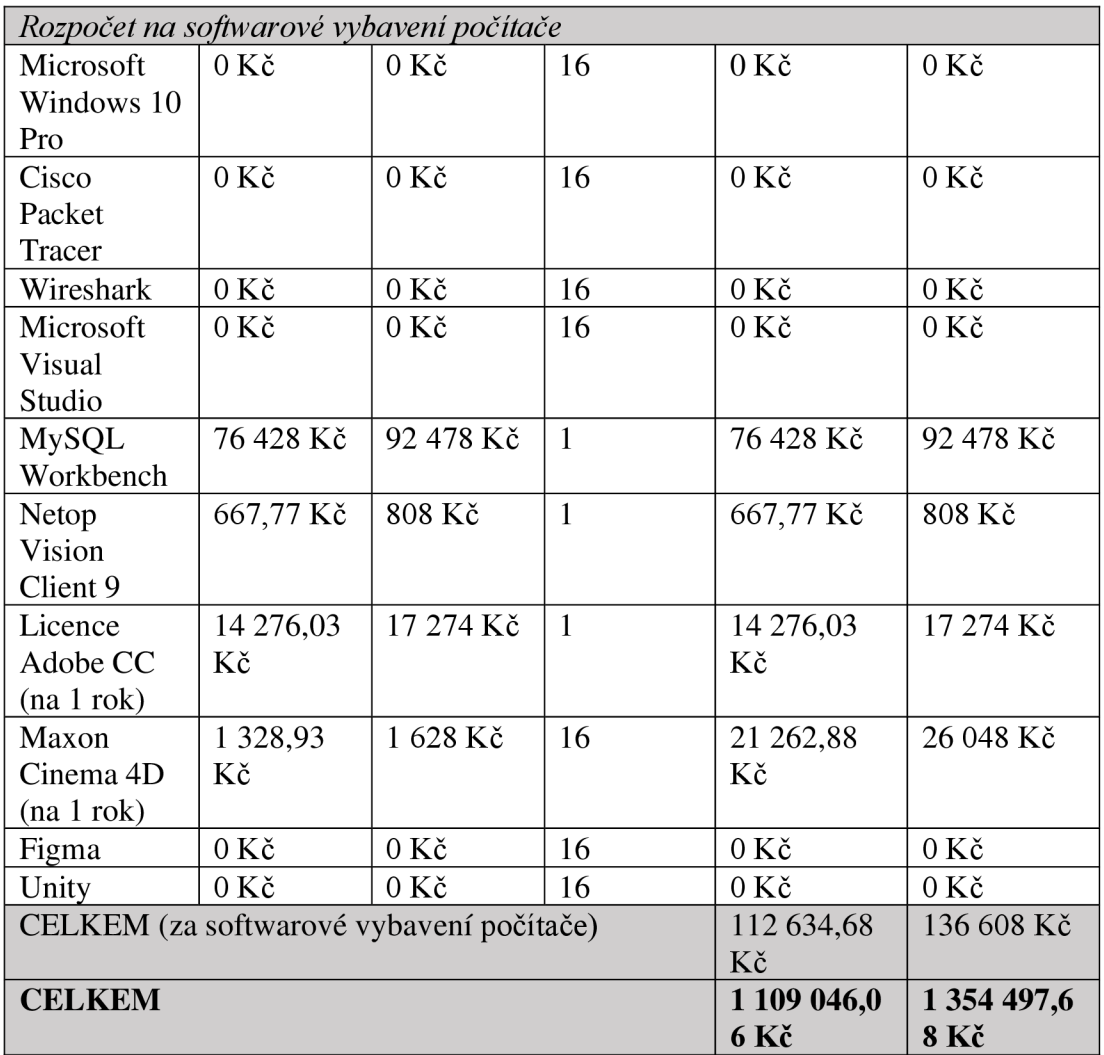

# Zdroj: Vlastní zpracování

Finální náklady na vybavení učebny materiálním vybavením a didaktickými prostředky činí 1 109 046,06 Kč bez DPH (1 354 497,68 Kč s DPH). Jak bylo zmíněno v úvodu praktické části, tato kalkulace nepočítá s náklady souvisejícími s hrubou stavbou.

# **ZÁVĚR**

Pro splnění cíle práce byla nejprve zpracována teoretická část, ve které byl představen pojem další vzdělávání, jeho přínosy pro jednotlivce i společnost, dotčené cílové skupiny, faktory ovlivňující účast na dalším vzdělávání a pro kontext bylo popsáno i kariérové poradenství jako významný nástroj pro podporu vzdělávacích aktivit. Dále bylo v teoretické části představeno vybrané materiální vybavení učebny a didaktická technika, a to s ohledem na její využití v oboru informačních technologií.

Získané teoretické poznatky hrály významnou roli při naplňování cíle v praktické části, kde pro účely návrhu učebny pro realizaci vybraných vzdělávacích aktivit byla provedena rešerše dostupnosti vybraného materiálního a nemateriálního vybavení učebny. Představeny a podrobně popsány tak byly jednotlivé části inventáře modelové učebny.

Vytvořen byl návrh na vybavení učebny pro realizaci vzdělávacích aktivit v oborou informačních technologií pro 15 účastníků vzdělávání a 1 vzdělavatele o celkové výměře 46,7 m2. Cílem bylo, aby učebna disponovala takovým vybavením, které bude co nejvíce odpovídat současným standardům a trendům v cílovém oboru a bylo tak možné tuto učebnu pronajímat i dalším subjektům, a tím získat finanční prostředky, které přispějí k provozu učebny a návratnosti projektu.

Součástí práce bylo vytvoření orientačního rozpočtu na vybavení učebny a představen byl také grafický návrh sloužící pro vizualizaci navrhované učebny.

# **SEZNAM POUŽITÝCH ZDROJŮ**

### **MONOTEMATICKÉ PUBLIKACE**

BURLL, Pavel. *Informační technologie a jejich vliv na marketing 21. století.* Praha, 2012. Bakalářská práce. Vysoká škola regionálního rozvoje. Vedoucí práce Hana Bartošová.

DOSTAL, Jiří. Učební pomůcky a zásada názornosti. Vyd. 1. Olomouc: Votobia, 2008. 40 s. ISBN 978-80-7220-310-9.

CHROMÝ, Jan. Materiální didaktické prostředky v informační společnosti. Vyd. 1. Praha: Verbum, 2011. 209 s. Komunikace a média; sv. 6. ISBN 978-80-904415-5-2.

MAŇÁK, Josef. *Nárys didaktiky.* 5. dotisk 1. vyd. [i.e. 2. vyd.]. Brno: Masarykova univerzita, 1995. 104 s. ISBN 80-210-1124-6.

Ministerstvo školství, mládeže a tělovýchovy. *Strategie celoživotního učení ČR. Praha: Ministerstvo školství, mládeže a tělovýchovy,* 2007. ISBN 978-80-254-2218-2.

Ministerstvo školství, mládeže a tělovýchovy. *Průvodce dalším vzděláváním: V kontextu aktivit ministerstva školství, mládeže a tělovýchovy.* Praha: Ministerstvo školství, mládeže a tělovýchovy, 2010.

NEBOŘ, Dominik. *Projekty a aplikace virtuální reality v geografických a technických oborech.* Olomouc, 2020. Bakalářská práce. Univerzita Palackého v Olomouci. Vedoucí práce Aleš Létal.

NĚMEC, Lukáš, Petr BAIERL, Dušan MARTINEK a Miloš RATHOUSKÝ. *Návrh: Koncepce dalšího vzdělávání z pohledu sociálních partnerů v České republice.* Praha: Českomoravská konfederace odborových svazů, 2021. ISBN 978-80-86809-29-8.

RAMBOUSEK, Vladimír. *Materiální didaktické prostředky.* V Praze: Univerzita Karlova, Pedagogická fakulta, 2014. ISBN 978-80-7290-664-2.

SMÉKALOVÁ, Lucie. *Didaktika vzdělávání dospělých: distanční text.* 1. vydání. Týn nad Vltavou: Nová Forma, 2016. 101 s. ISBN 978-80-7453-675-5.

SUCHOMELOVÁ, Kristýna. *Motivace k dalšímu vzdělávání a faktory ovlivňující účast na dalším vzdělávání.* 2014. Bakalářská práce. Univerzita Karlova, Filozofická fakulta, Katedra andragogiky a personálního řízení. Vedoucí práce Eger, Ludvík.

TÄUBEROVA, Zdeňka. *Další vzdělávání pedagogických pracovníků na středních školách.* Brno, 2018. Diplomová práce. Masarykova univerzita. Vedoucí práce Barbora Javorová.

VENDEL, Štefan. Kariérní poradenství. Vyd. 1. Praha: Grada, 2008. 224 s. Psyché. ISBN 978-80-247-1731-9.

ZLÁMAL, Jiří. *Didaktika profesního vzdělávání v širším pedagogickém kontextu: (monografie).* České Budějovice: Vysoká škola evropských a regionálních studií, 2009. 282 s. Studia; 3/2009. ISBN 978-80-86708-85-0.

ZORMANOVÁ, Lucie. *Didaktika dospělých.* Vydání 1. Praha: Grada, 2017. 223 stran. Pedagogika. ISBN 978-80-271-0051-4.

### **ELEKTRONICKÉ ZDROJE**

ALZA.CZ. AlzaPower DisplayPort (M) na DisplayPort (M) propojovací stíněný 2m černý. *[Alza.cz](http://Alza.cz)* [online]. 2023 [cit. 2023-01-05]. Dostupné z: <https://www.alza.cz/alzapower-displayport-m-na-displayport-m-propojovaci-stineny->2m-cerny-d5714884.htm

ALZA.CZ. Lenovo ThinkCentre M90t. *[Alza.cz](http://Alza.cz)* [online]. 2023 [cit. 2023-01-04]. Dostupné z: [https://www.alza.cz/lenovo-thinkcentre-m90t-d640331](https://www.alza.cz/lenovo-thinkcentre-m90t-d64033)0.htm

ALZA.CZ. L G S80QR. *[Alza.cz](http://Alza.cz)* [online]. 2023 [cit. 2023-02-05]. Dostupné z: <https://www.alza.cz/lg-s80qr-d7600274.htm>

ALZA.CZ. Xiaomi M i Notebook Air je tady a hodlá zatopit konkurenci. *[Alza.cz](http://Alza.cz)*  [online]. 2023 [cit. 2022-11-15]. Dostupné z: [https://www.alza.cz/xiaomi-mi](https://www.alza.cz/xiaomi-mi-)notebook-air-je-tady-a-hodla-zatopit-konkurenci-artl7628.htm

BELIANI. Kancelářské křeslo černé RELIÉF. In: *Beliani* [online]. 2023 [cit. 2023-02- 05]. Dostupné z: <https://www.beliani.cz/kancelarske-kreslo-cerne-relief.html>

BOCA. Kaučukové podlahy. *[BocaGroup.cz](http://BocaGroup.cz)* [online]. 2023 [cit. 2023-02-18]. Dostupné z: <https://www.bocagroup.cz/cs/produkty/kaucuk/>

CAREERMARKET. Stáže. *Career Market* [online]. 2022 [cit. 2022-12-28]. Dostupné z: <https://www.careermarket.cz/prace-a-staze/staze>

COMFOR. Jak sestavit stolní počítač? Část III. - zdroj, skříň a doplňky. *Comfor: Poskládáme vaši IT domácnost* [online]. 2019 [cit. 2022-12-20]. Dostupné z: [https://www.comfor.cz/blog/jak-sestavit-stolni-pocitac-cast-i-%E2%80%93-uvod](https://www.comfor.cz/blog/jak-sestavit-stolni-pocitac-cast-i-%E2%80%93-uvod-) $proc-(2)$ 

CZC.CZ. BenQ TK700STi. CZC.CZ: rozumíme vám i elektronice [online]. 2023 [cit. 2023-02-05]. Dostupné z: <https://www.czc.cz/benq-tk700sti/320794/produkt>

CZC.CZ. Elite Screens plátno elektrické motorové, 125" (16:9). *[Czc.cz:](http://Czc.cz) rozumíme vám i elektronice* [online]. 2023 [cit. 2023-02-05]. Dostupné z: [https://www.czc.cz/elite](https://www.czc.cz/elite-)screens-platno-elektricke-motorove-125-16-9\_6/66043/produkt

ČESKO. Zákon č. 563/2004 Sb., o pedagogických pracovnících a o změně některých zákonu - znění od 12. 1. 2016. In: *Zákony pro [lidi.cz](http://lidi.cz)* [online]. © AION CS 2010-2023 [cit. 26. 2. 2023]. Dostupné z:<https://www.zakonyprolidi.cz/cs/2004-563>

ČESKO. Vyhláška č. 410/2005 Sb., o hygienických požadavcích na prostory a provoz zařízení a provozoven pro výchovu a vzdělávání dětí a mladistvých - znění od 11. 10. 2022. In: *Zákony pro [lidi.cz](http://lidi.cz)* [online]. © AION CS 2010-2023 [cit. 26. 2. 2023]. Dostupné z: <https://www.zakonyprolidi.cz/cs/2005-410>

ČESKÝ STATISTICKÝ ÚŘAD. Přístupy a postoje k dalšímu vzdělávání. *Český statistický úřad* [online]. 2016 [cit. 2023-01-15]. Dostupné z: <https://www.czso.cz/documents/10180/76208655/23005318k3.pdf/aecbb5a0-ca51-> 4cdc-b5bb-38a726dbll2d?version=1.0

DIGI DOUPĚ. VIRTUÁLNÍ REALITA (VR). *Digi Doupě* [online]. 2022 [cit. 2022- 12-14]. Dostupné z: [https://www.digidoupe.upol.cz/index.php/digiseznam/7-3d](https://www.digidoupe.upol.cz/index.php/digiseznam/7-3d-)virtualni-realita-vr

ELECTROWORLD.CZ. Logitech G102 Lightsync černá. *[ElectroWorld.cz](http://ElectroWorld.cz)* [online]. 2023 [cit. 2023-02-05]. Dostupné z: [https://www.electroworld.cz/logitech-gl02](https://www.electroworld.cz/logitech-gl02-) lightsync-cerna

ELECTROWORLD.CZ. Niceboy Oryx K210 core. *[ElectroWorld.cz](http://ElectroWorld.cz)* [online]. 2023 [cit. 2023-02-05]. Dostupné z: <https://www.electroworld.cz/niceboy-oryx-k210-core>

ELECTROWORLD.CZ. Trust Verto Ergonomie. *[ElectroWorld.cz](http://ElectroWorld.cz)* [online]. 2023 [cit. 2023-02-05]. Dostupné z: <https://www.electroworld.cz/verto-ergonom-mys>

EU-DAT.CZ. Veřejné kurzy. EU-DAT.cz: Databáze akcí dalšího profesního vzdělávání [online]. 2022 [cit. 2022-12-01]. Dostupné z: [https://www.eu](https://www.eu-)[dat.cz/kurzy](http://dat.cz/kurzy) /pocitacove-a-it-kurzy-101

FORBES. The Best V R Headsets Bring The Holodeck Into Real Life. *Forbes: Vetted*  [online]. 2023 [cit. 2023-01-30]. Dostupné z: [https://www.forbes.com/sites/forbes](https://www.forbes.com/sites/forbes-)personal-shopper/article/best-vr-headsets/?sh=49834af723b2

GREEN FOX ACADEMY . 8 nej žádanějších profesí v IT pro rok 2021. *Green Fox Academy* [online]. 2021 [cit. 2023-01-05]. Dostupné z: <https://www.greenfoxacademy.cz/post/8-nejzadanejsich-profesi-v-it-pro-rok-2021>

HODÁL, Pavel. Začněte s webináři. *[Rvp.cz](http://Rvp.cz)* [online]. 2017 [cit. 2023-02-10]. Dostupné z: [https://clanky.rvp.ez/clanek/c/0/2115](https://clanky.rvp.ez/clanek/c/0/21)9/zacnete-s-webinari.html

IKEA. FJÄLLBO. *IKEA: Nábytek se švédskou tradicí pro každou domácnost* [online]. 2023 [cit. 2023-02-19]. Dostupné z: [https://www.ikea.com/cz/cs/p/fjaellbo-policovy](https://www.ikea.com/cz/cs/p/fjaellbo-policovy-)dil-cerna-50339292/

INFOABSOLVENT.CZ. Profil absolventa oboru vzdělání. *Infoabsolvent* [online]. 2023 [cit. 2022-12-20]. Dostupné z: [https://www.infoabsolvent.cz/Obory/ProfilAbsolventa/1820M01/Informacni](https://www.infoabsolvent.cz/Obory/ProfilAbsolventa/1820M01/Informacni-)technologie

KATEDRA INFORMAČNÍCH A KOMUNIKAČNÍCH TECHNOLOGIÍ, OSTRAVSKÁ UNIVERZITA. Úvod do počítačů [online]. In: . 2015 [cit. 2022-11- 08]. Dostupné z: [http://kik.osu.ez/moodle/pluginfile.php/3001/mod\\_resource/content/3/%C5%AEvod](http://kik.osu.ez/moodle/pluginfile.php/3001/mod_resource/content/3/%C5%AEvod) %20do%20po%C4%8D%C3%ADta%C4%8D%C5%AF..pdf

KLARSTEIN. Ökosystem odpadkový koš. *Klarstein* [online]. 2023 [cit. 2023-02-18]. Dostupné z: [https://www.klarstein.cz/Okosystem-odpadkovy-kos-naslapny-kos](https://www.klarstein.cz/Okosystem-odpadkovy-kos-naslapny-kos-)tridic-odpadu-45L-3xl5L-cerna-Cerna.html

KRATOCHVÍLOVÁ, Zuzana. *Jak funguje webinář. Asociace malých a středních podniků a živnostníků České republiky* [online]. 2013 [cit. 2023-02-05]. Dostupné z: <https://amsp.cz/jak-funguje-webinar/>

TECHLIB. Laptop. *Techlib* [online]. 2022 [cit. 2022-12-20]. Dostupné z: [https://tech](https://tech-)lib.eu/definition/laptop.html

LIFTOR. Liftor Up. In: *Liftor* [online]. 2023 [cit. 2023-02-05]. Dostupné z: <https://www.liftor.cz/liftor-up-idl0777.html>

LUMBIO. Lumbio LED panel obdélník. Lumbio: Led technology [online]. 2020 [cit. 2023-02-18]. Dostupné z: [https://www.lumbio.cz/e-shop/led-panely-2/lumbio-led](https://www.lumbio.cz/e-shop/led-panely-2/lumbio-led-)panel-obdelnik

MIČIN, Rostislav. *Ekonomické osvětlení učebny v souladu s platnými předpisy. Světlo: časopis pro světlo a osvětlování* [online]. 2006 [cit. 2023-01-17]. Dostupné z: http://www.odbornecasopisy.cz/svetlo/casopis/tema/ekonomicke-osvetleni-ucebnyv-souladu-s-platnymi-predpisy—16185

MIRONET.CZ. Meta Quest 2 256GB. *Mironet* [online]. 2023 [cit. 2023-02-05]. Dostupné z: <https://www.mironet.cz/meta-quest-2-256gb-bryle-na-virtualni-realitu->1832x1920px-na-oko-90hz-repro-20-android-

ios+dp453182/?gclid=CjwKCAiAxP2eBhBiEiwA5puhNfJ3BekuxQCiga9owZxdbA 9bK7SFmA1D4\_iEd\_ZUVcoyPtQEm\_VLqRoC2M0QAvD\_BwE

MŠMT. Odborné stáže a odborné praxe na MŠMT. In: *MŠMT* [online]. 2013 - 2022 [cit. 2022-12-20]. Dostupné z: [https://www.msmt.cz/ministerstvo/odborne-staze-a](https://www.msmt.cz/ministerstvo/odborne-staze-a-)odborne-praxe-na-msmt

NÁRODNÍ ÚSTAV PRO VZDĚLÁVÁNÍ. Další vzdělávání / kvalifikace / uznávání vzdělávání. *Národní ústav pro vzdělávání* [online]. 2011 - 2022 [cit. 2022-11-10]. Dostupné z: <https://archiv-nuv.npi.ez/t/dv.html>

NÁRODNÍ SOUSTAVA POVOLÁNÍ. Specialista IT. *Národní soustava povolání*  [online]. 2023 [cit. 2023-01-08]. Dostupné z: [https://nsp.cz/jednotka-prace/specialista](https://nsp.cz/jednotka-prace/specialista-)it

OECD. Kariérové poradenství. Příručka pro tvůrce politiky [online]. Praha: *Dům zahraničních služebMSMTpro Centrum Euroguidance*, 2009 [cit. 2023-02-18]. ISBN 978-80-87335-00-0. Dostupné z: <https://books.google.cz/books?id=3TdcaSnz->T4C&printsec=frontcover&hl=cs&source=gbs\_ge\_summary\_r&cad=0#v=onepage& q&f=false

ROUSEK, Lukáš. Jak se vyvíjí poptávka po zaměstnancích v IT?. *Webitech* [online]. 2021 [cit. 2023-01-04]. Dostupné z: [https://webitech.cz/jak-se-vyviji-poptavka-po](https://webitech.cz/jak-se-vyviji-poptavka-po-)zamestnancich-v-it/

Počítač. *Vše o počítačích* [online]. 2023 [cit. 2022-12-20]. Dostupné z: [https://p](https://p-)[computer.estranky.cz/clanky/zhrnuti-pocitace.html](http://computer.estranky.cz/clanky/zhrnuti-pocitace.html) 

SERAFÍN, Čestmír a Jana DEPEŠOVÁ. Trendy ve vzdělávání 2018 [online]. In: . 2018 [cit. 2023-01-05]. Dostupné z: [https://tvv](https://tvv-)[journal.upol.cz/pdfs/tvv/2018/02/08.pdf](http://journal.upol.cz/pdfs/tvv/2018/02/08.pdf) 

SMÉKAL, Vladimír, Tomáš PROTIVÍNSKÝ, Petr JARUŠEK, Pavla JANEČKOVÁ a Filip HOTOVÝ. *Analýza občanského vzdělávání dospělých* [online]. Brno, 2023, 2010 [cit. 2023-01-04]. Dostupné z: <http://www.obcanskevzdelavani.cz/uploads/la6bc41ec3el7f0617c232dfb99bd41ab9> 039b6f\_uploaded\_cov2010-analyza\_ovd\_cr\_final.pdf

TVRDIKOVÁ, Lucie. Jak ovlivňuje trh práce digitalizace a jak ho zasáhla pandemie?. *EKS* [online]. 2021 [cit. 2022-12-20]. Dostupné z: [https://www.ekscr.cz/cs/aktualita/jak-ovlivnuje-trh-prace-digitalizace-jak-ho](https://www.ekscr.cz/cs/aktualita/jak-ovlivnuje-trh-prace-digitalizace-jak-ho-)zasahla-pandemie

ÚŘAD PRÁCE ČR. Rekvalifikace. *Úřad práce ČR* [online]. Česko, 2022 [cit. 2022- 11-08]. Dostupné z: <https://www.uradprace.cz/rekvalifikace-l>

VR EDUCATION. Virtuální realita - historie a současnost. *VR Education* [online]. 2021 [cit. 2022-12-20]. Dostupné z: [https://vreducation.cz/virtualni-realita-historie-a](https://vreducation.cz/virtualni-realita-historie-a-)soucasnost/

# **SEZNAM OBRÁZKŮ**

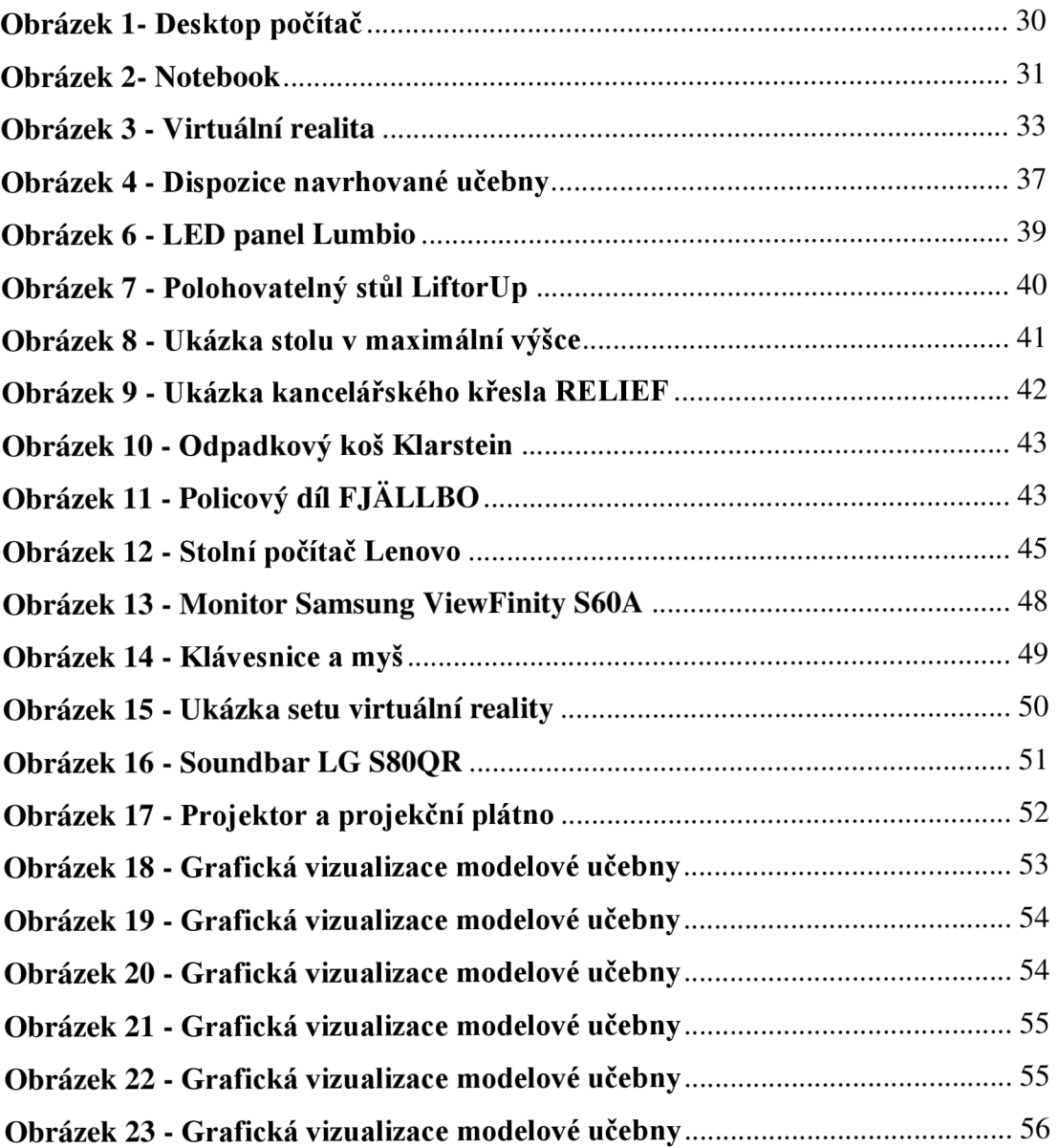

# **SEZNAM TABULEK**

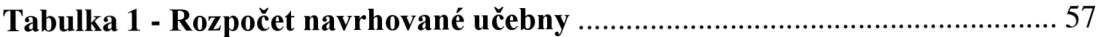